#### Municipio de Poncitlán, Jalisco

#### Acta de entrega- recepción administración 2018-2021 A 2021-2024.

(Jefatura de Delegacion San Pedro Itzican.)

En el Municipio de Poncitlán siendo las 13 horas con 30 minutos del día 13 de Octubre del 2021, estando debidamente constituido en las Instalaciones que ocupa la dirección de Pelegacion San Pedeo I teixanubicadas en la calle Ramon Corona # colonia San Pedro Itzican de Poncitlán, en cumplimiento por los artículos 3 fracción II, fracción 22, y 25, 26, y demás aplicables de la ley de entrega y recepción del Estado de Jalisco y sus Municipios, así como los artículos 2 fracción 1,9, 15, y 23 de su reglamento, y del artículo 79 fracción V, VII Y VIII de la Ley General de Responsabilidades Administrativas, se realiza la presente acta de entrega-recepción, estando presente Davio Loza Baltazar en su carácter del servidor público saliente quien hace entrega del cargo de jefatura de *Delegaçion San Pedro Ilaican* que estaba a su cargo, y en este acto entrega al y área Jaime Gonzalez Gonzalez - Quien es la persona designada para que esté al frente de esta dirección, quienes se identifican con credencial de elector número de folio (clave de elector) expedida el INE, con por <u>GJÈÒŠOT OÞOEÖUÁMÞOTÁ</u> , siendo del primero como autoridad saliente, y que **JOBOEÓÜCE** 

manifiesta tener su domicilio en la finca marcada con el número de la calle **Età a mateixa de la localidad**/ o Municipio GUÈOŠOT OD OTČIVÁV DO OBŮODŠOTÓ ÚCE y manifiestan folio de autoridad entrante **GEÒŠO O OBJUÁ-AU OBSOEJU OEU** tener su domicilio en la calle Loc. San Pedro Itzican , en todo acto el Lic. José Alfredo Rodríguez de alba, Contralor Municipal estuvo presente quien se identifica con credencial expedida por este Municipio de Poncitlán y manifiesta tener su domicilio en **GEOSO @GEOLAFI ÁJOSOFÓUGEU** 

<u>ÜÒØÒÜÒÞÔŒŪK</u> GEOLIT CÔCŠOJÁJCEJ VOÔVIŠCEJ GJI<del>Č</del>IŠOEK OAÖO ADŠOO VU Ü

Jaime Genrole, ÁREA ENTE **UNIDAD RESPONSABLE ADJUNTAR ORGANIGRAMA DEBIDAMENTE VALIDADO** H. AYUNTAMIENTO PONCITLÁN JALISCO **ORGANIGRAMA** DELEGACIÓN SAN PEDRO ITZICAN DELEGACIÓN SAN PEDRO ITZICAN Rous Josa. B.

CONTRALORIA MUNICIPAL DEL H. AYUNTAMIENTO DE PONCITLAN, JAL.

 $b-1$ 

H. AYUNTAMIENTO DE PONCITLAN, JALISCO.

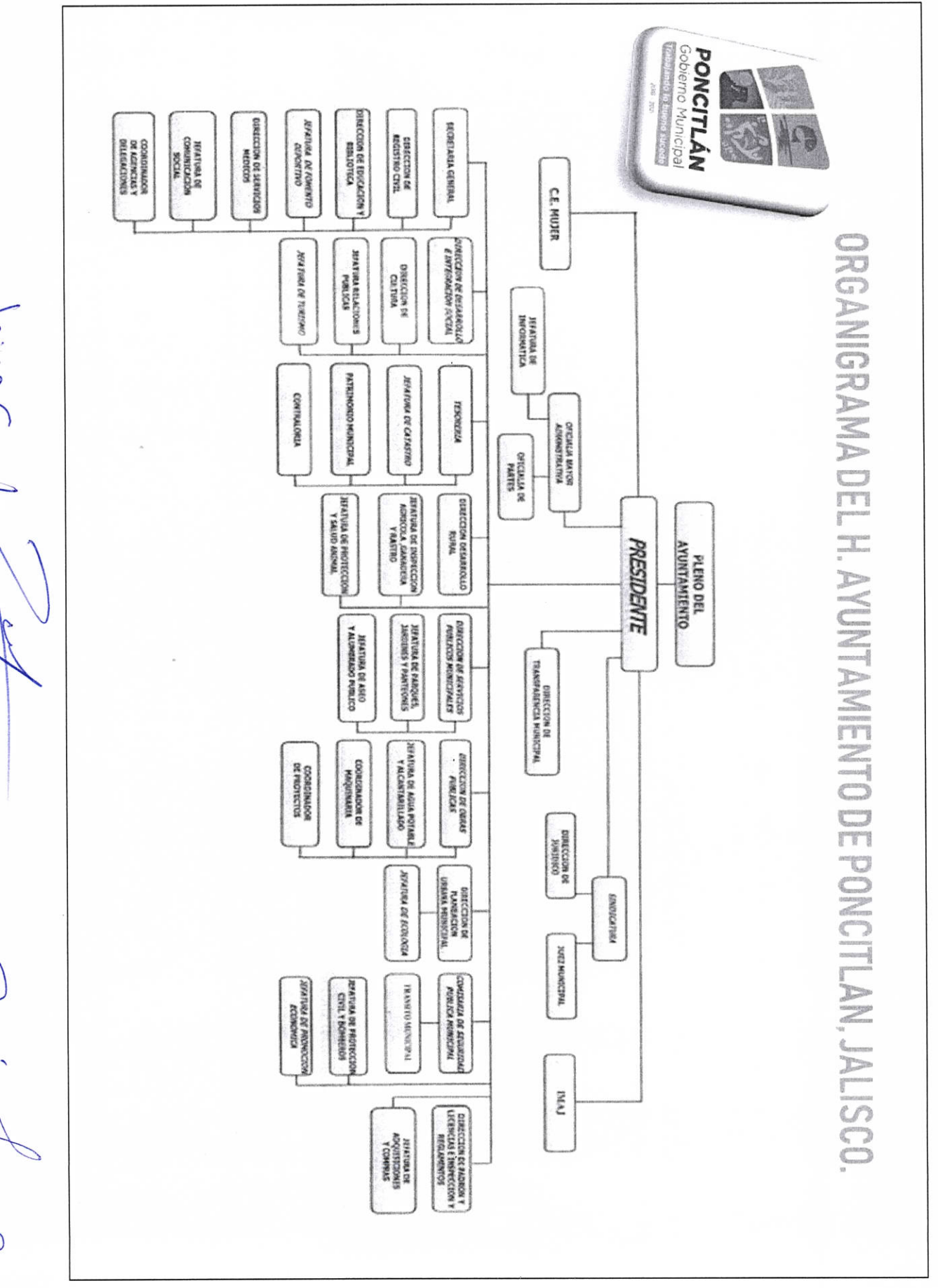

Jaime Gooveele

Maxio 1029.13.

 $b-2$ 

solate bento be AUTORIDAD ENTRANTE

LIC.JOSE ALFREDO RODRIGUEZ DE ALBA CONTRALOR/MUNICIPAL

AUTORIDAD SALIENTE $\begin{matrix} \sqrt{2} & \sqrt{2} \\ \sqrt{2} & \sqrt{2} \end{matrix}$ 

 $P-3$ 

H. AYUNTAMIENTO DE PONCITLAN, JALISCO.

PLANTILLA DE PERSONAL

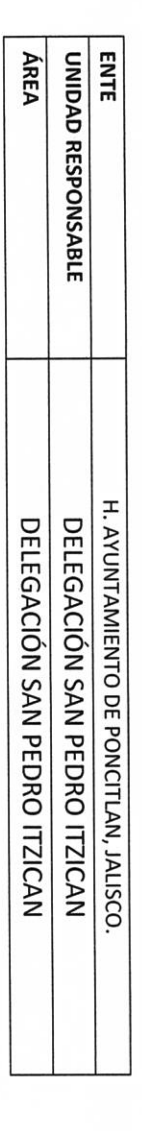

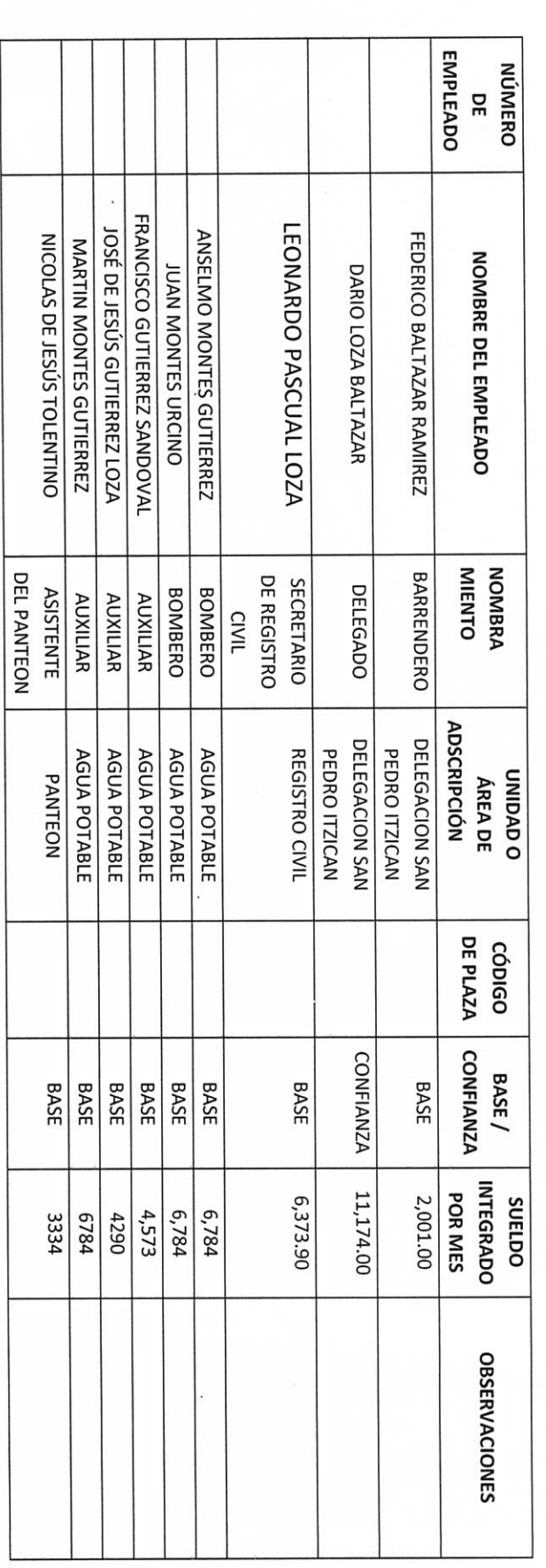

LIC.JOSE ALFREDO RODRIGUEZ DE ALBA **CONTRALOR MUNHEPAL** 

arme AUTORIDAD ENTRANTE  $C$ apzara

TOTAL DE PLAZAS DE CONFIANZA

 $\overline{\phantom{0}}$  $\infty$ 

TOTAL DE PLAZAS DE BASE

**AUTORIDAD SALIENTE** Docell  $\vartheta$  $\mathcal{F}_{\mathcal{C}}$ J.

 $P - 4$ 

aime NOMBRE **AUTORIDAD ENTRANTE**  $N/A$  $C$ ala $C$ ÁREA **ENTE** UNIDAD RESPONSABLE PUESTO  $M/A$ H. AYUNTAMIENTO DE PONCITLAN, JALSCO. ADSCRIPCIÓN **UNIDAD DE**  $M/A$ LIC.JOSE ALFREDO RODRIGUEZ DE ALBA **CONTRALOR MUNICIPAL** PERSONAL CON LICENCIA H. AYUNTAMIENTO DE PONCITLAN, JALISCO. CON O SIN<br>GOCE DE **SUELDO** DELEGACIÓN SAN PEDRO ITZICAN DELEGACIÓN SAN PEDRO ITZICAN  $M/A$ INICIA  $N/A$ **TERMINA**  $M/A$ **AUTORIDAD SALIENTE OBSERVACIONES** Oscio  $M/A$ Qa.

 $9 - d$ 

**LIC.JOSE ALFREDØ RODRIGUEZ DE ALBA** 

AUTORIDAD<sup>4</sup>SALIENTE

Beel

P

CONTRALOR MUNHEIPAL

**AUTORIDAD ENTRANTE** 

ace  $\frac{1}{2}$  de  $\frac{1}{2}$ 

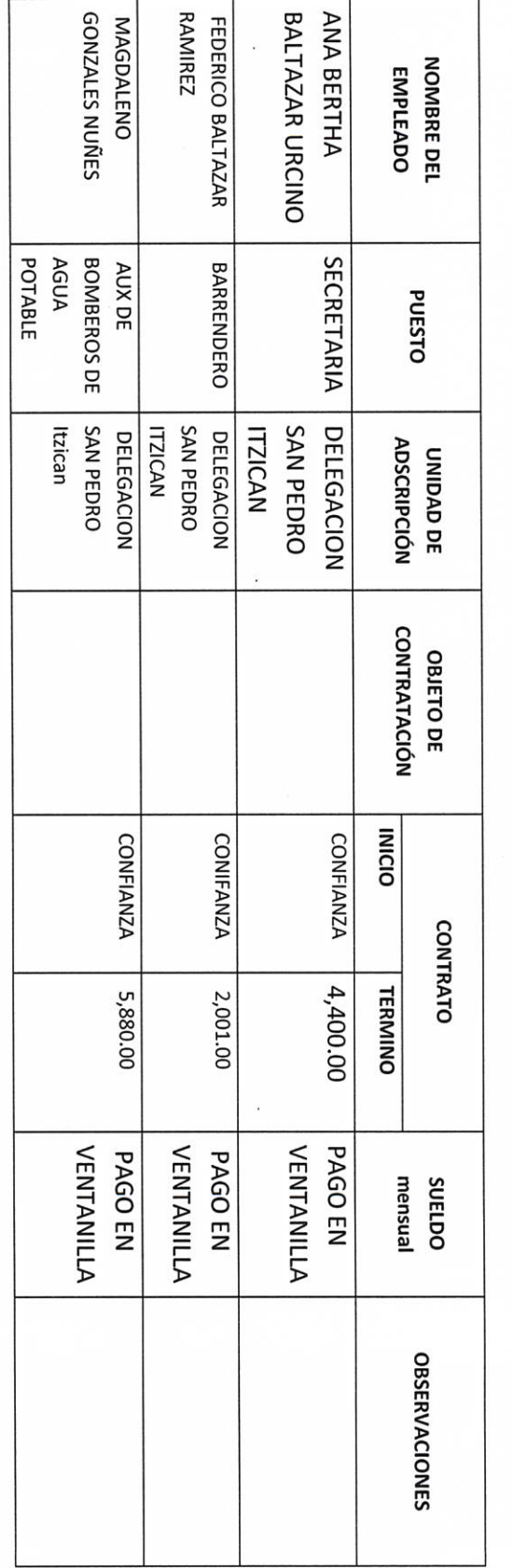

#### H. AYUNTAMIENTO DE PONCITLAN, JALSCO.

PLANTILLA DE PERSONAL SUPERNUMERARIO

UNIDAD RESPONSABLE H. AYUNTAMIENTO DE PONCITLAN, JALISCO DELEGACIÓN SAN PEDRO ITZICAN

DELEGACIÓN SAN PEDRO ITZICAN

**ENTE** 

ÁREA

ե-5

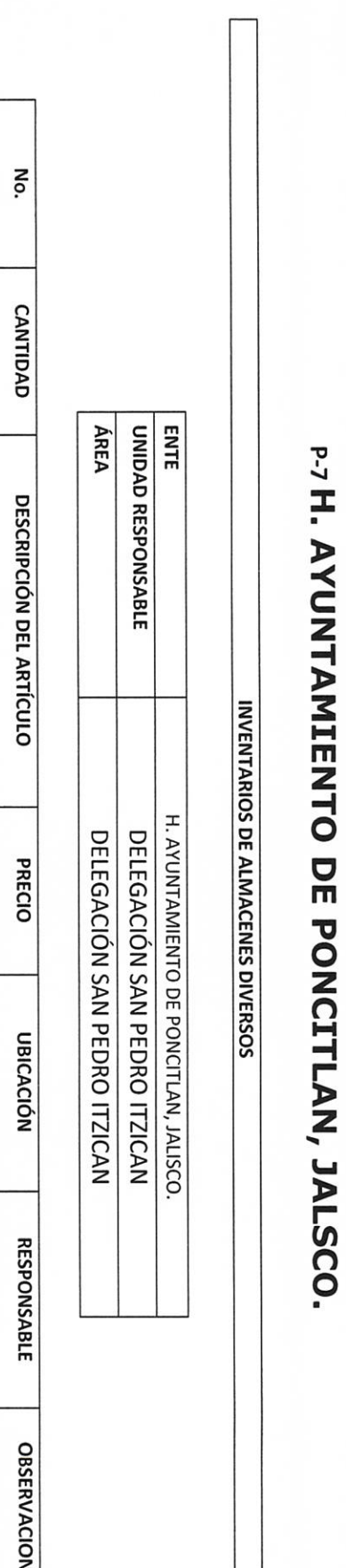

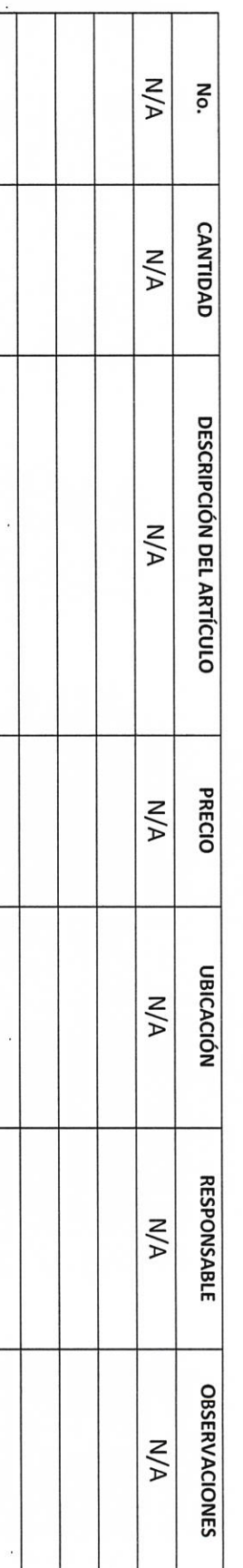

aime Leopzales **AUTORIDAD ENTRANTE** 

**CONTRALOR MUNICIPAL** 

**AUTORIDAD SALIENTE** ascio OCO, N ر

LICJOSE ALFREDO RODRIGUEZ DE ALBA

**II- BIENES Y RECURSOS MATERIALES** 

**AUTORIDAD ENTRANTE** Gonzalez LIC.JOSE ALFREDO RODRIGUEZ DE ALBA **CONTRALOR/MUNHCIPAL**  $\frac{d\angle a \&\angle b}{\text{AVIORIDAD SAILENT}}$ 

ainne

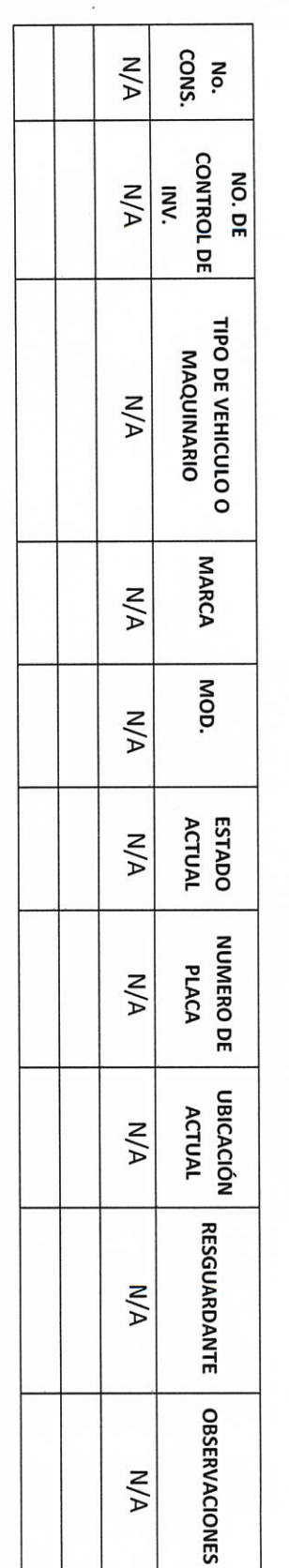

 $\ddot{\phantom{a}}$ 

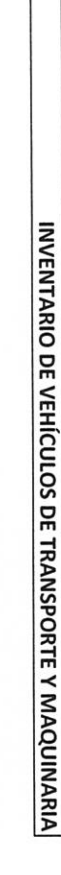

H. AYUNTAMIENTO DE PONCITLAN, JALISCO.

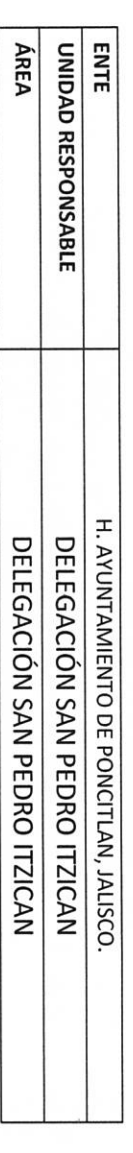

 $b - 9$ 

LIC.JOSE ALFRÉDO RODRIGUEZ DE ALBA

CONTRALOR MUNICIPAL

AUTORIDAD SÁLÍENTÉ

red

eza-B.

**AUTORIDAD ENTRANTE** 

aince  $G$ on2ole)

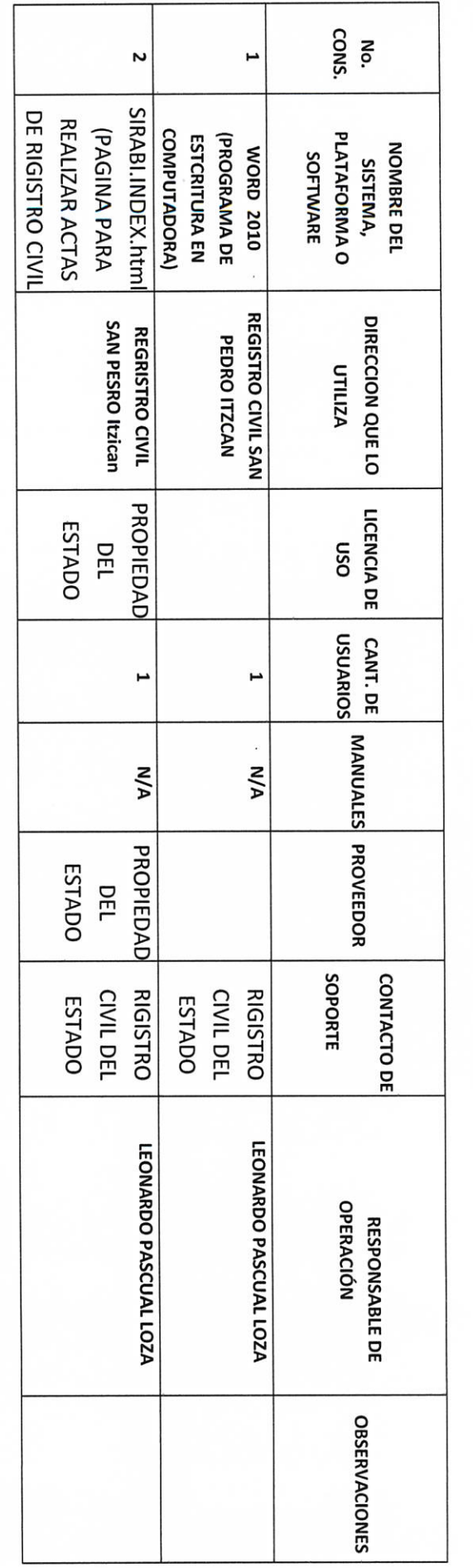

# H. AYUNTAMIENTO DE PONCITLAN, JALISCO.

INVENTARIO DE SISTEMAS, PLATAFORMAS DE CÓMPUTO, SOFTWARE, LINEAS TELEFÓNICAS Y REDES.

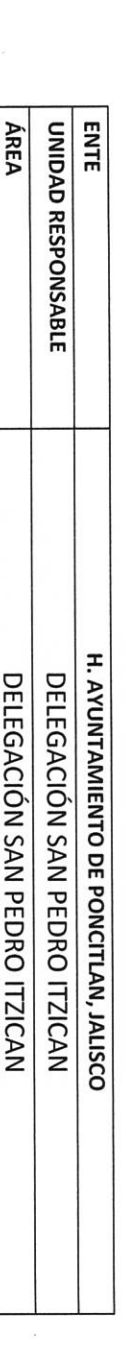

 $P-8$ 

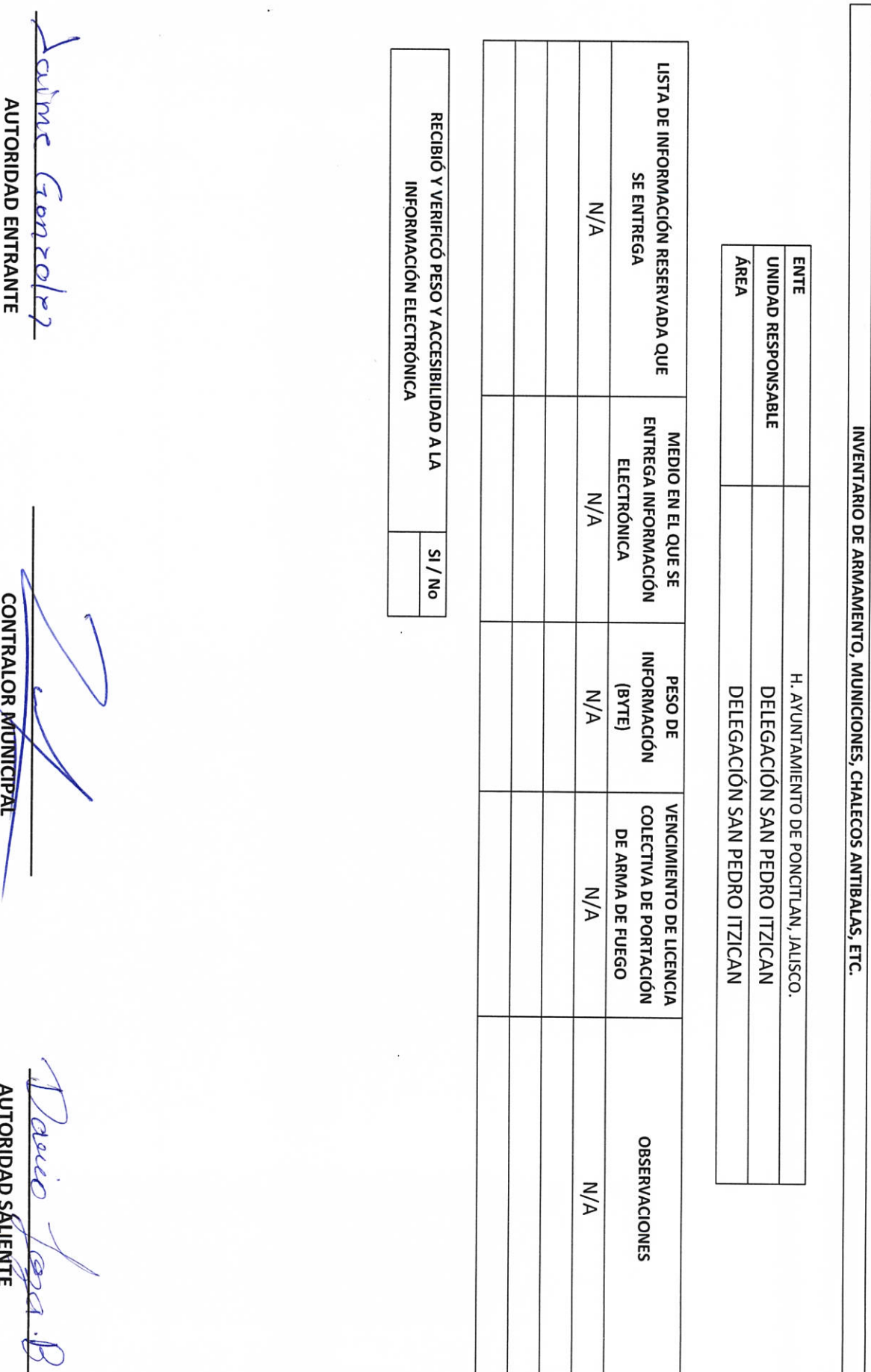

LIC.JOSE ALFREDO KODRIGUEZ DE ALBA

i ou **DIATELY OFFICIAL** 

 $P-10$ 

H. AYUNTAMIENTO DE PONCITLAN, JALISCO.

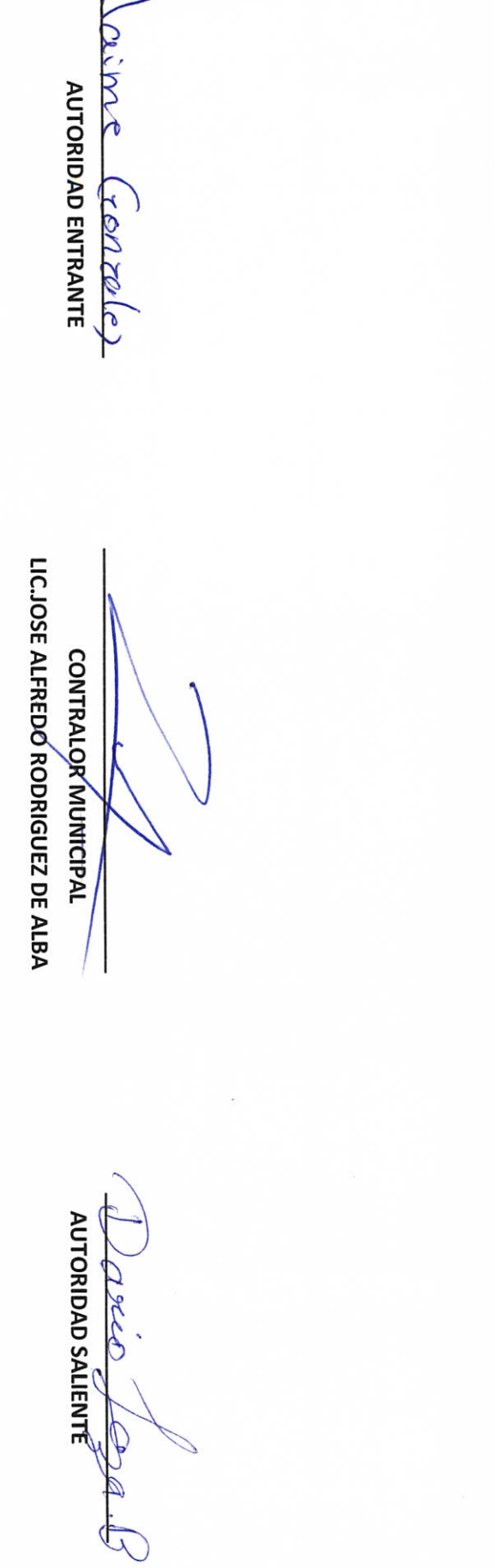

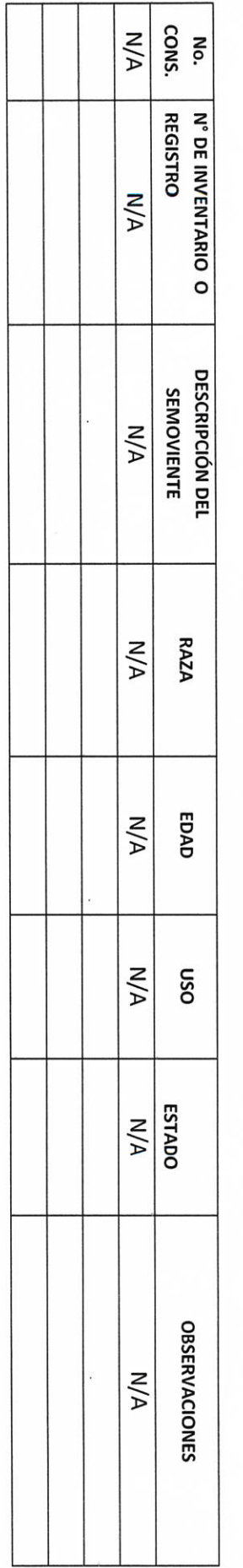

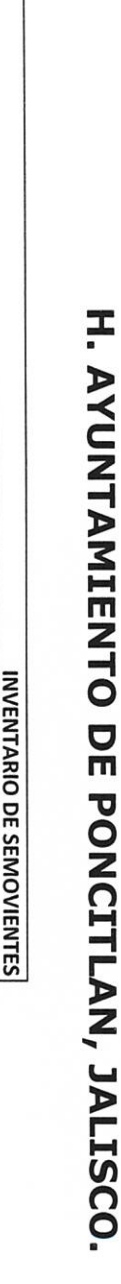

**ENTE** UNIDAD RESPONSABLE H. AYUNTAMIENTO DE PONCITLAN, JALISCO DELEGACIÓN SAN PEDRO ITZICAN DELEGACIÓN SAN PEDRO ITZICAN

**ÁREA** 

 $b-11$ 

 $b-12$ me AUTORIDAD ENTRANTE No.  $(a \circ \neg a \circ b)$ **ÁREA ENTE UNIDAD RESPONSABLE DESCRIPCIÓN**  $N/A$ H. AYUNTAMIENTO DE PONCITLAN, JALISCO. RELACIÓN DE FORMAS OFICIALES VALORADAS **CLAVE O SERIE**  $N/A$ **CONTRALOR MUNICIPAL** H. AYUNTAMIENTO DE PONCITLAN, JALISCO. DELEGACIÓN SAN PEDRO ITZICAN DELEGACIÓN SAN PEDRO ITZICAN FOLIO INICIAL  $N/A$ FOLIO FINAL  $M/A$ AUTORIDAD SÁLIENTE Necc **OBSERVACIONES**  $N/A$  $\mathscr{D}\mathscr{D}$  .

LIC.JOSE ALFREDO RODRIGUEZ DE ALBA

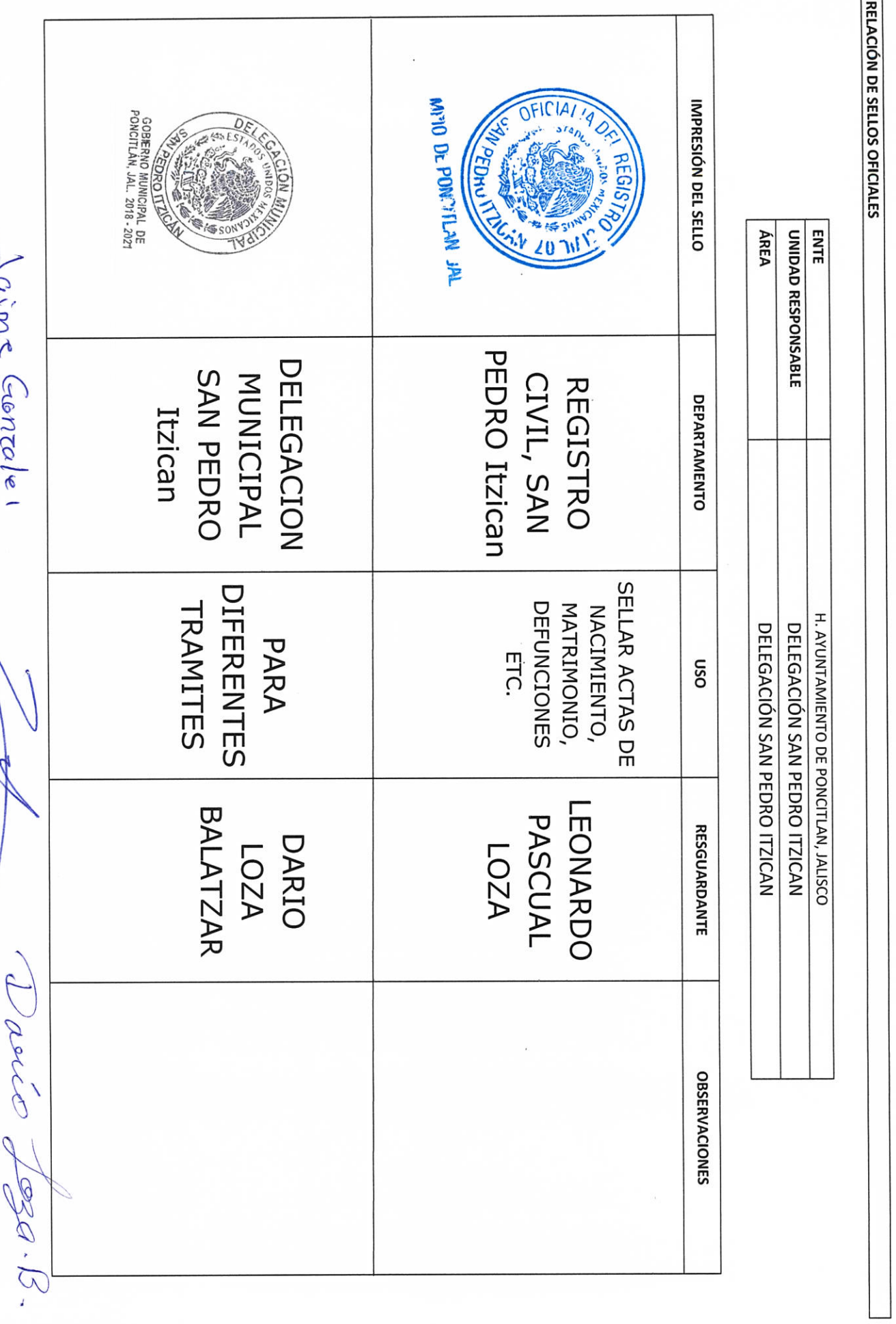

 $b - 13$ 

### H. AYUNTAMIENTO DE PONCITLAN, JALISCO.

 $P-15$ Me **AUTORIDAD ENTRANTE**  $tanz$ LIC.JOSE ALFREDO RODRIGUEZ DE ALBA **CONTRALOR MUNICIPAL AUTORIDAD SALIENTE** add PLE

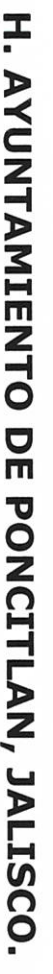

MEDIOS DE DOTACIÓN DE COMBUSTIBLE

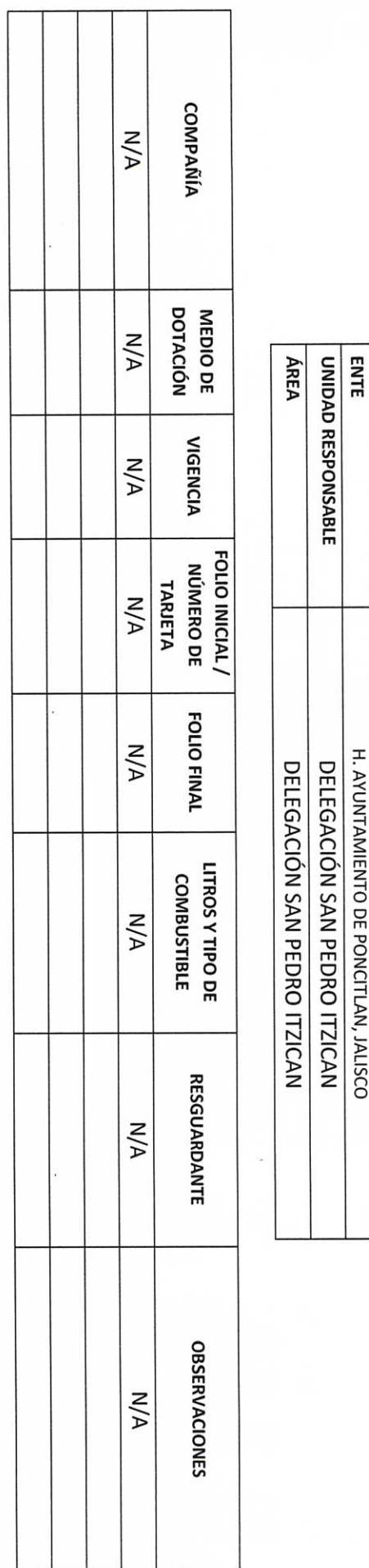

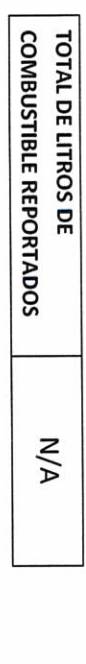

LIC.JOSE ALFREDO RODRIGUEZ DE ALBA f

**AUTORIDAD SALIENTE** asceo BEST E.

CONTRALOR MUNICIPAL

**CLIVAL Craptoler**<br>AUTORIDAD ENTRANTE

 $\overline{ }$  $\sigma$ G 4  $\omega$  $\sim$  $\overline{a}$ N° DE INVENTARIO (PESA) 5 59 77 20 18 13 18 TECLADOS (LOGITECHDELUX 250 COLOR GRIS CON NEGRO SILLAS GRISES DE METALY SYNCMASTER79, COLOR MONITORES (SAMSUNG, (MICROSTAR, N. P51083 KEYBOARD, COLOR NEGRO COMPUTADORAS, DE DESCRIPCIÓN DEL BIEN MUEBLES PARA (TED NET, 130705) **REGULADORES MADERA ESPONJA NEGRO) RATONES** CPU **DELEGACION DELEGACION DELEGACION DELEGACION DELEGACION DELEGACION DELEGACION** SAN PEDRO SAN PEDRO SAN PEDRO SAN PEDRO SAN PEDRO SAN PEDRO **UBICACIÓN** Itzican Itzican Itzican Itzican Itzican Itzican RESGUARDANTE DARIO LOZA DARIO LOZA **DARIO LOZA** DARIO LOZA **DARIO LOZA DARIO LOZA** DARIO LOZA **BALTAZAR BALTAZAR BALTAZAR BALTAZAR BALTAZAR BALTZAR OBSERVACIONES Regular** Regular Regular Regular Regular Regular Regular

ÁREA ENTE **UNIDAD RESPONSABLE** H. AYUNTAMIENTO DE PONCITLAN, JALISCO. DELEGACIÓN SAN PEDRO ITZICAN DELEGACIÓN SAN PEDRO ITZICAN

H. AYUNTAMIENTO DE PONCITLAN, JALISCO.

RELACIÓN DE MOBILIARIO Y EQUIPO DE CÓMPUTO, PROPIO O EN COMODATO

 $b - 16$ 

 $\int$  orme (toneo /e7

Davis Loga. B

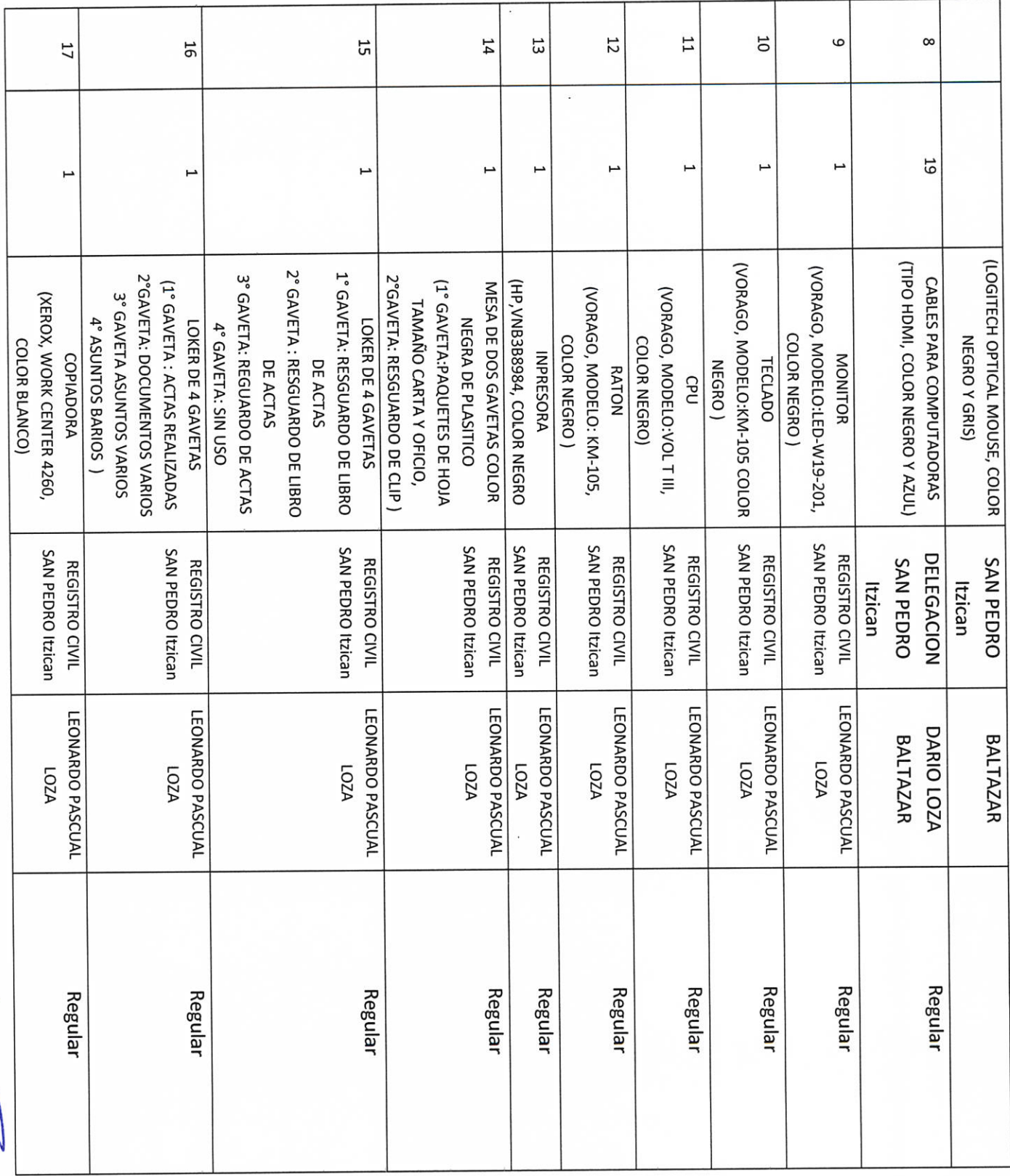

Davio

Jeza. B.

Laime Genzales

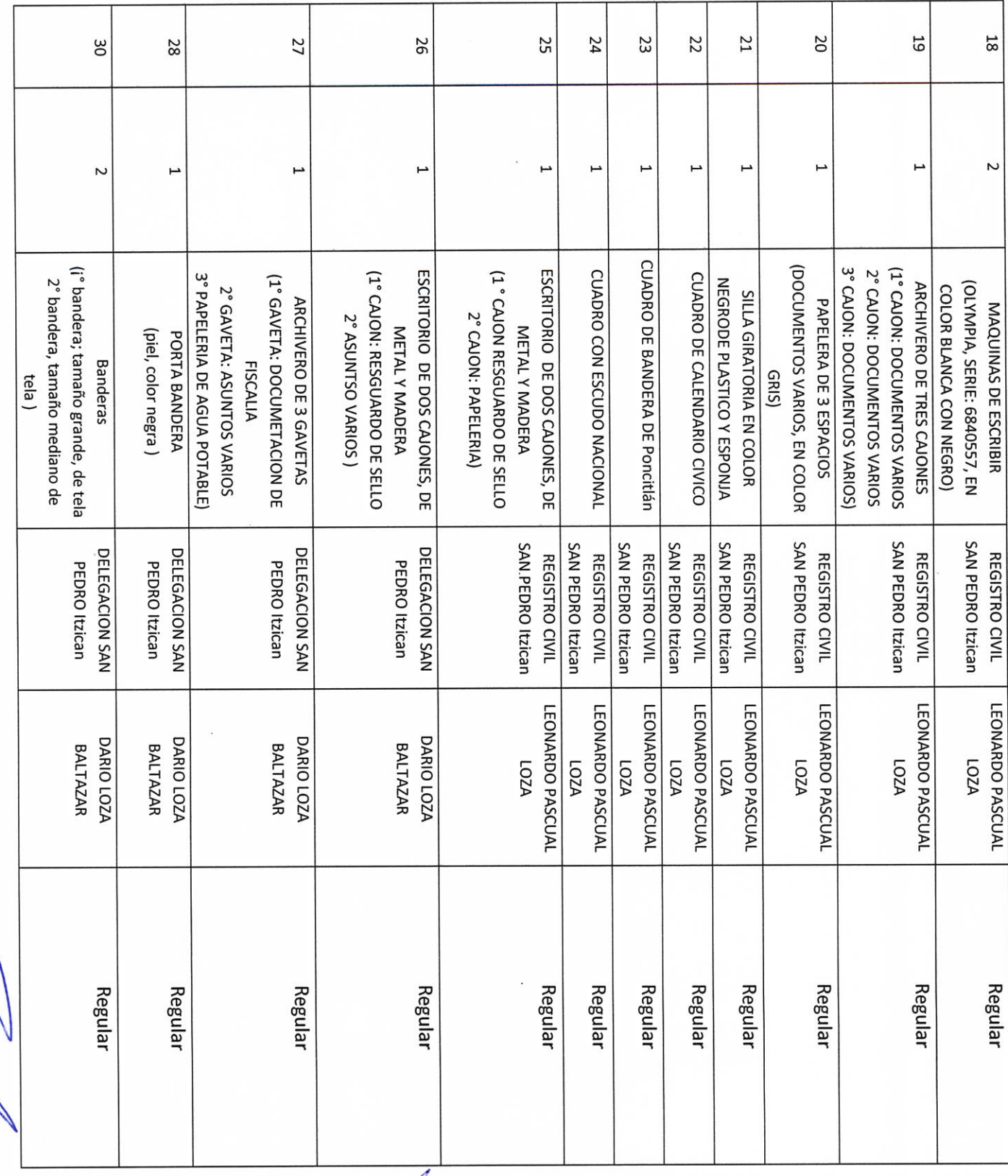

Davie Zega-B.

Jaime Genzaler

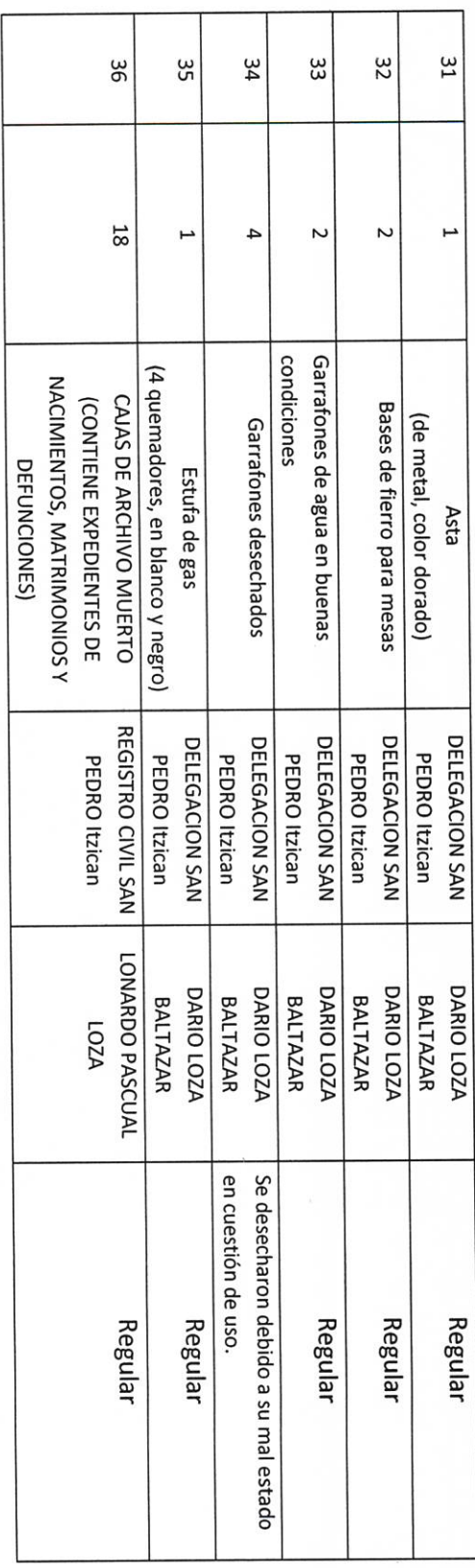

aime Croncol e)

AUTORIDAD ENTRANTE

AUTORIDAD SALIENTÉ axel 000

LIC.JOSE ALFREDO RODRIGUEZ DE ALBA

**CONTRALOR MUNICIPAL** 

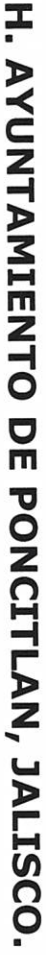

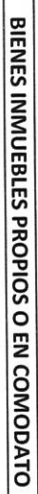

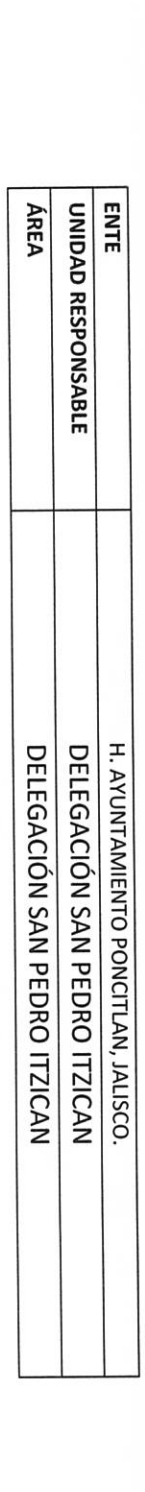

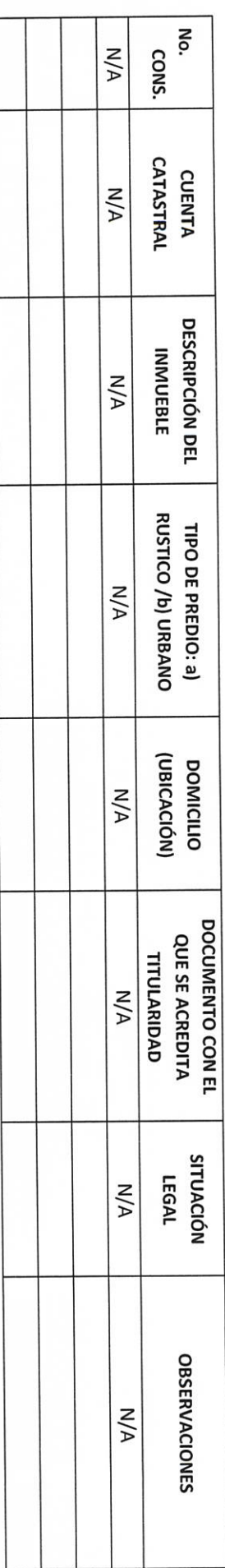

aine Cronzole) AUTORIDAD ENTRANTE

LIC.JOSE ALFREDO RODRIGUEZ DE ALBA **CONTRALOR ANDINICIPAL** 

**AUTORIDAD SALIÉNTE** recio Da.

aime AUTORIDAD ENTRANTE Crontale LIC.JOSE ALFREDO RODRIGUEZ DE ALBA **CONTRALOR MUNICIPAL**  $\mathcal{E}$ AUTORIDAD SALÍENTÉ noll RC S

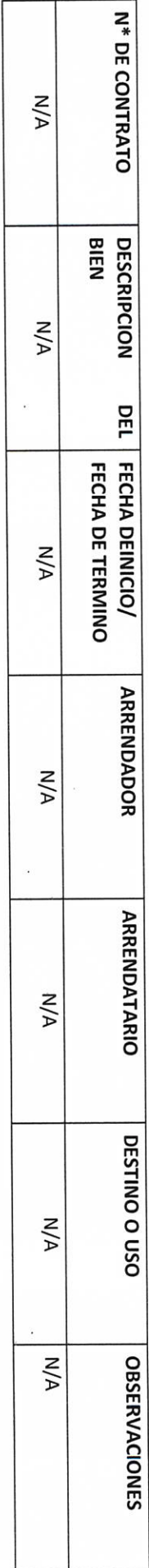

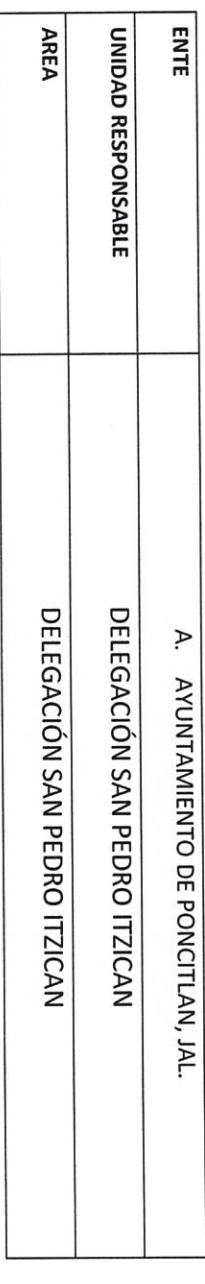

H. AYUNTAMIENTO DE PONCITLAN, JALISCO.

BIENES MUEBLES O INMUEBLES ARRENDADOS

 $P-23$ 

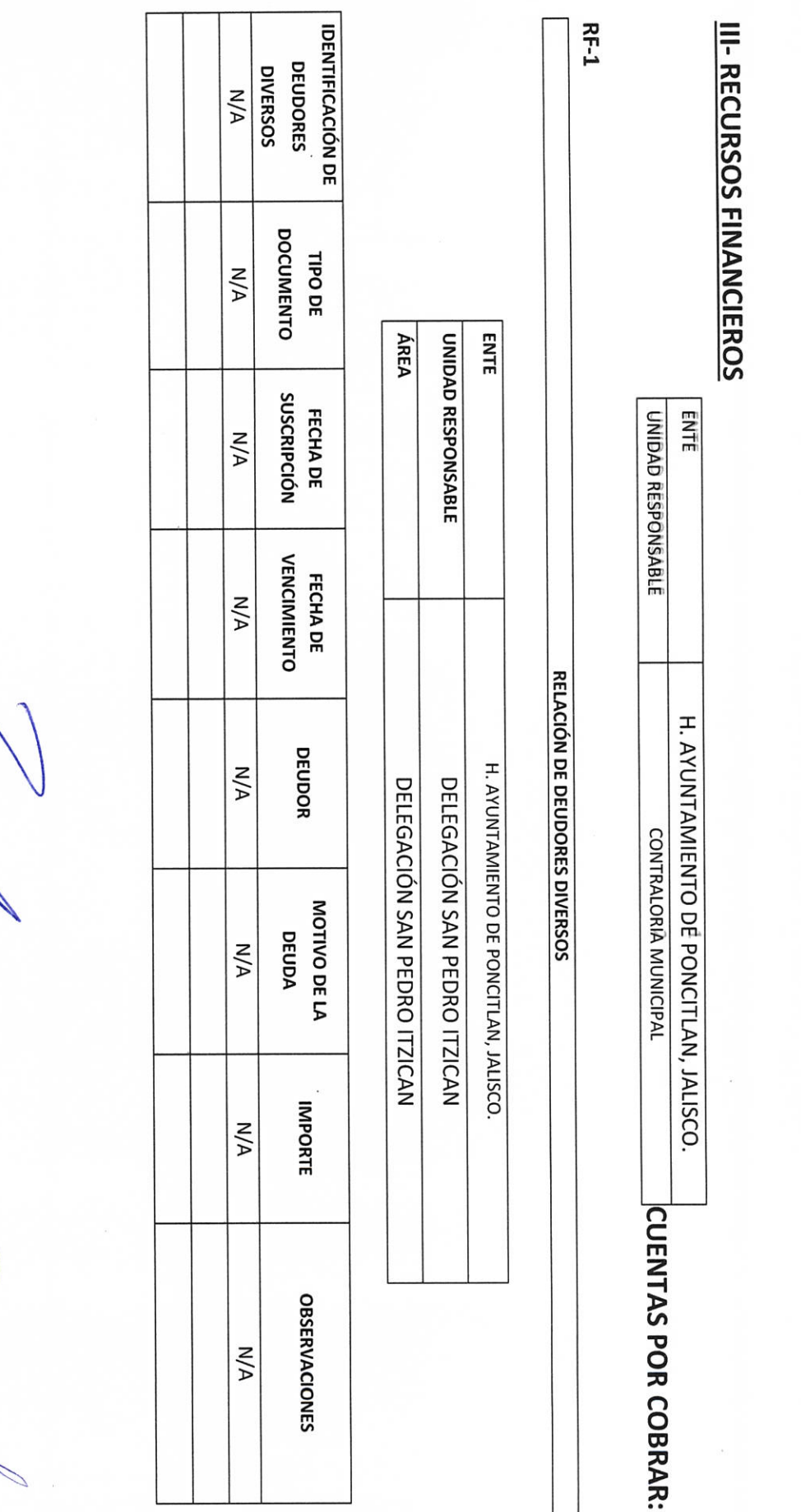

H. AYUNTAMIENTO DE PONCITLAN, JALISCO.

aime Genzules

AUTORIDAD ENTRANTE

**CONTRALOB MUNICIPAL** 

LIC.JOSE ALFREDO RODRIGUEZ DE ALBA

AUTORIDAD SALIENTE Asce

DEO

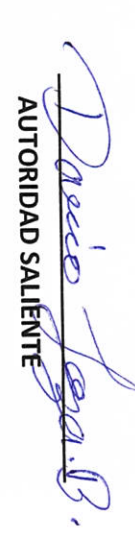

LIC.JOSE ALFREDO RODRIGUEZ DE ALBA

CONTRALOR MUUNICIPAL

**AUTORIDAD ENTRANTE** 

ine conrok)

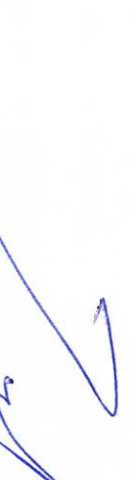

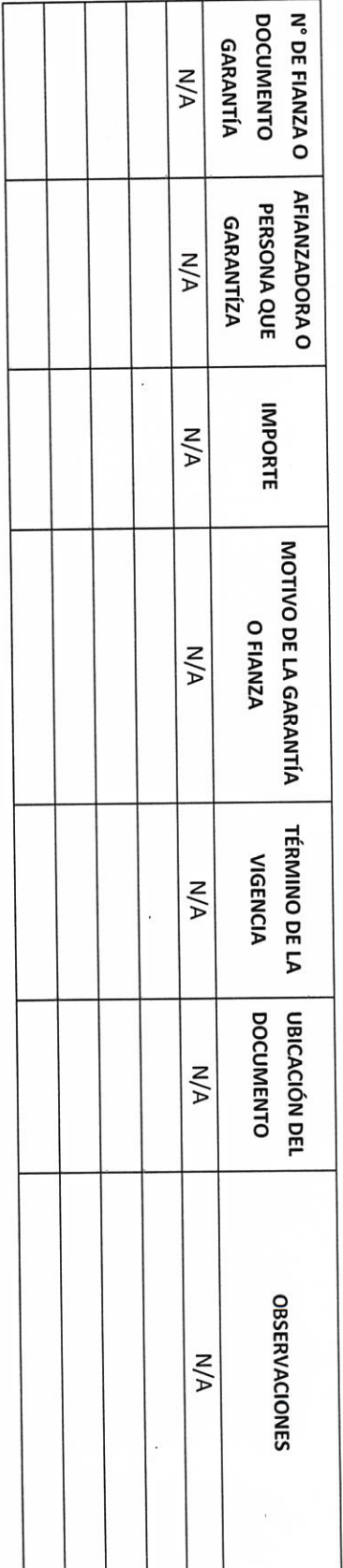

 $\overline{\phantom{0}}$ 

## H. AYUNTAMIENTO DE PONCITLAN, JALISCO.

**GARANTÍAS Y FIANZAS VIGENTES A FAVOR DEL GOBIERNO** 

H. AYUNTAMIENTO DE PONCITLAN, JALISCO.

DELEGACIÓN SAN PEDRO ITZICAN DELEGACIÓN SAN PEDRO ITZICAN

**ENTE** 

UNIDAD RESPONSABLE

ÁREA

CONCEPTO DE LA PARTICIPACIÓN O  $\frac{1}{2}$ **AUTORIDAD ENTRANTE** APORTACIÓN  $N/A$  $(20/10)(e)$ **ENTE ÁREA** UNIDAD RESPONSABLE **NÚMERO DE CONNENIO**  $M/A$ LIC.JOSE ALFREDO RODRIGUEZ DE ALBA PARTICIPACIONES Y APORTACIONES FEDERALES SUSCRIPCIÓN FECHA DE  $M/A$ **CONTRALOR MUNICIPAL** H. AYUNTAMIENTO DE PONCITLAN, JALISCO. DELEGACIÓN SAN PEDRO ITZICAN DELEGACIÓN SAN PEDRO ITZICAN **IMPORTE RECIBIDO**  $M/A$ **SALDO POR EJERCER**  $N/A$ **AUTORIDAD SALÍÉNTE OBSERVACIONES**  $7\, \mathrm{pc}$  $N/A$  $U\overline{G}$ 

H. AYUNTAMIENTO DE PONCITLAN, JALISCO.

aime Genzale! **AUTORIDAD ENTRANTE DOCUMENTO NÚMERO DE**  $M/A$ DOCUMENTO TIPO DE  $N/A$ **ENTE** ÁREA UNIDAD RESPONSABLE H. AYUNTAMIENTO DE PONCITLAN, JALISCO. **ACREEDOR**  $M/A$ LICJOSE ALFREDÓ RODRIGUEZ DE ALBA **CONTRALOR MUNICIPAL CUENTAS POR PAGAR** H. AYUNTAMIENTO DE PONCITLAN, JALISCO. DELEGACIÓN SAN PEDRO ITZICAN DELEGACIÓN SAN PEDRO ITZICAN **IMPORTE**  $N/A$ **VENCIMIENTO** FECHA DE **N/A OBSERVACIONES** AUTORIDAD SALIENTE  $M/A$ 

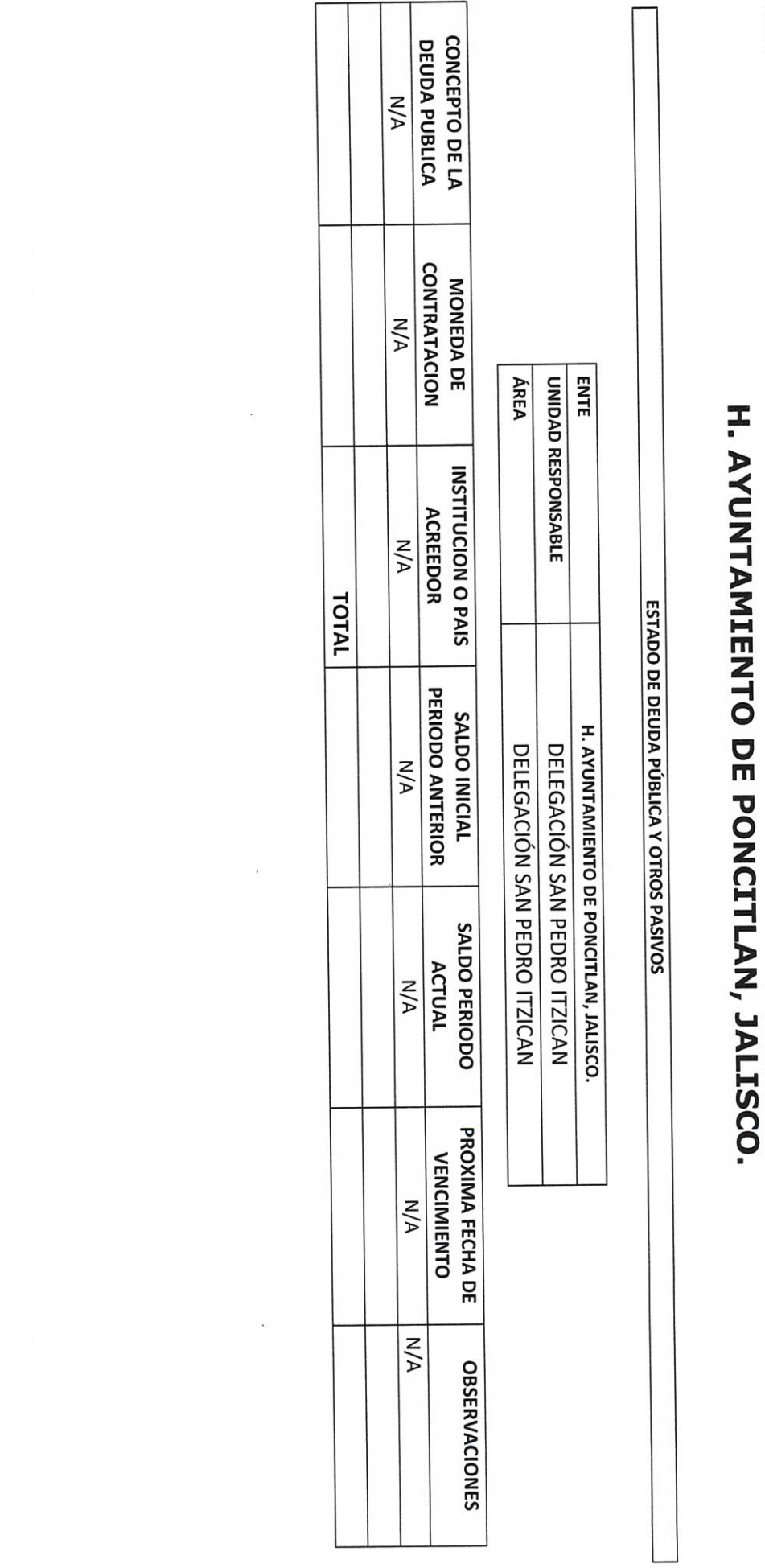

Г

т

٦

LIC.JOSE ALFREDO RODRIGUEZ DE ALBA **CONTRALOR MUNICIPAL** 

N

Lace Je

PLE

R.

aime Gentele? **AUTORIDAD ENTRANTE** 

H. AYUNTAMIENTO DE PONCITLAN, JALISCO.

**ESTADOS FINANCIEROS CONTABLES** 

**AL XXXX** 

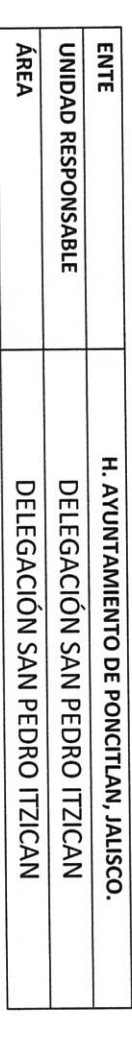

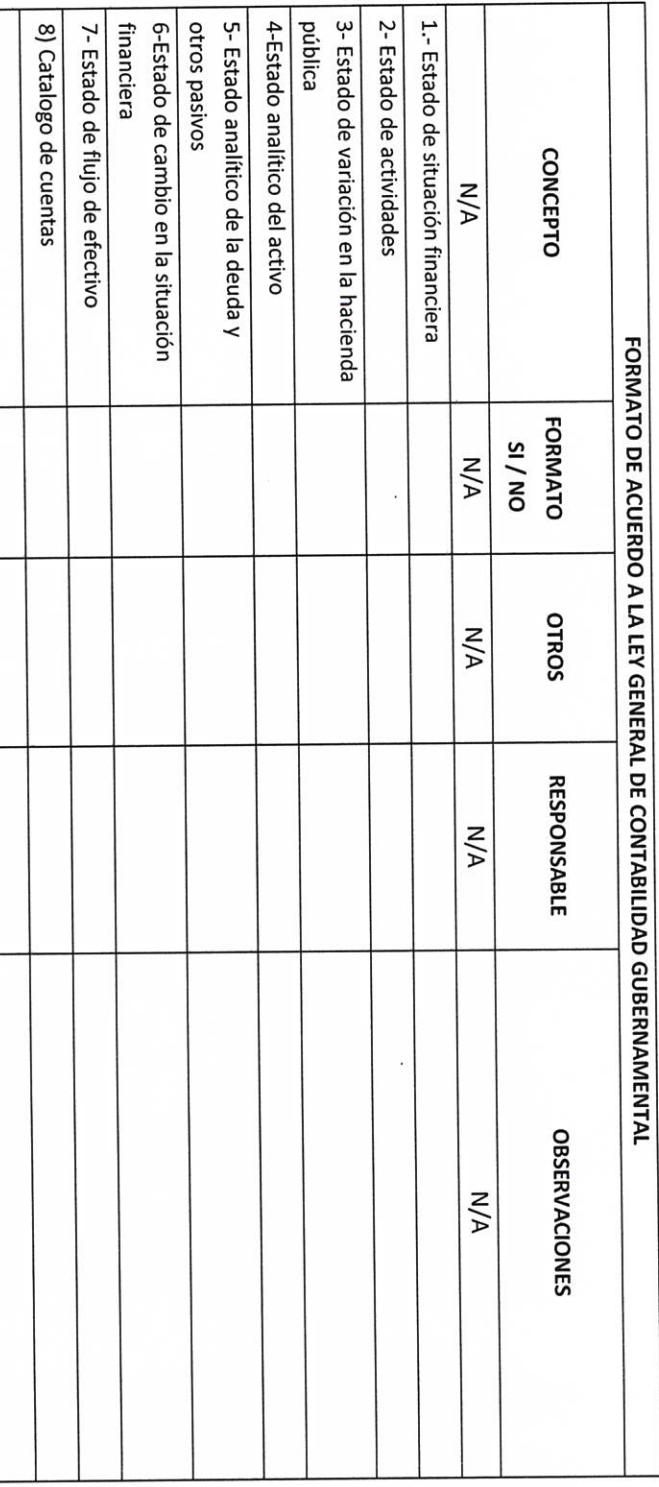

Laime Genrale Droite Legs. B.

**RF-6** 

aime AUTORIDAD ENTRANTE  $(\cos n \cot \phi)$ LIC.JOSE ALFREDO RODRIGUEZ DE ALBA СОИТRALOR МИМИСІРАL **AUTORIDAD SALIÉNTE** Jolle  $\mathscr{B}$ .

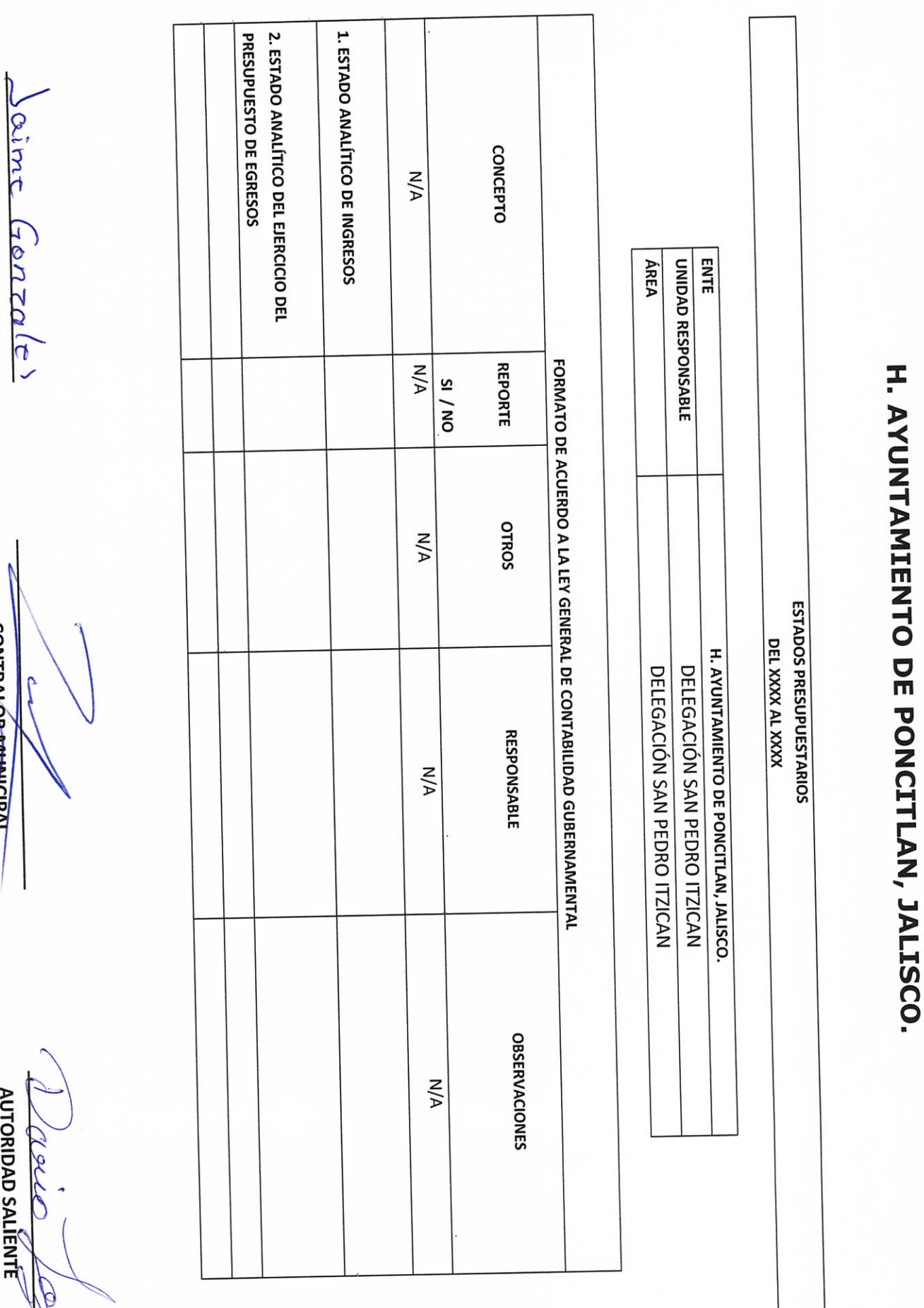

LIC.JOSE ALFREDO RODRIGUEZ DE ALBA

CONTRALÓR MUNICIPAL

**AUTORIDAD ENTRANTE**  $(707700)$ 

AUTORIDAD SALÍENTE

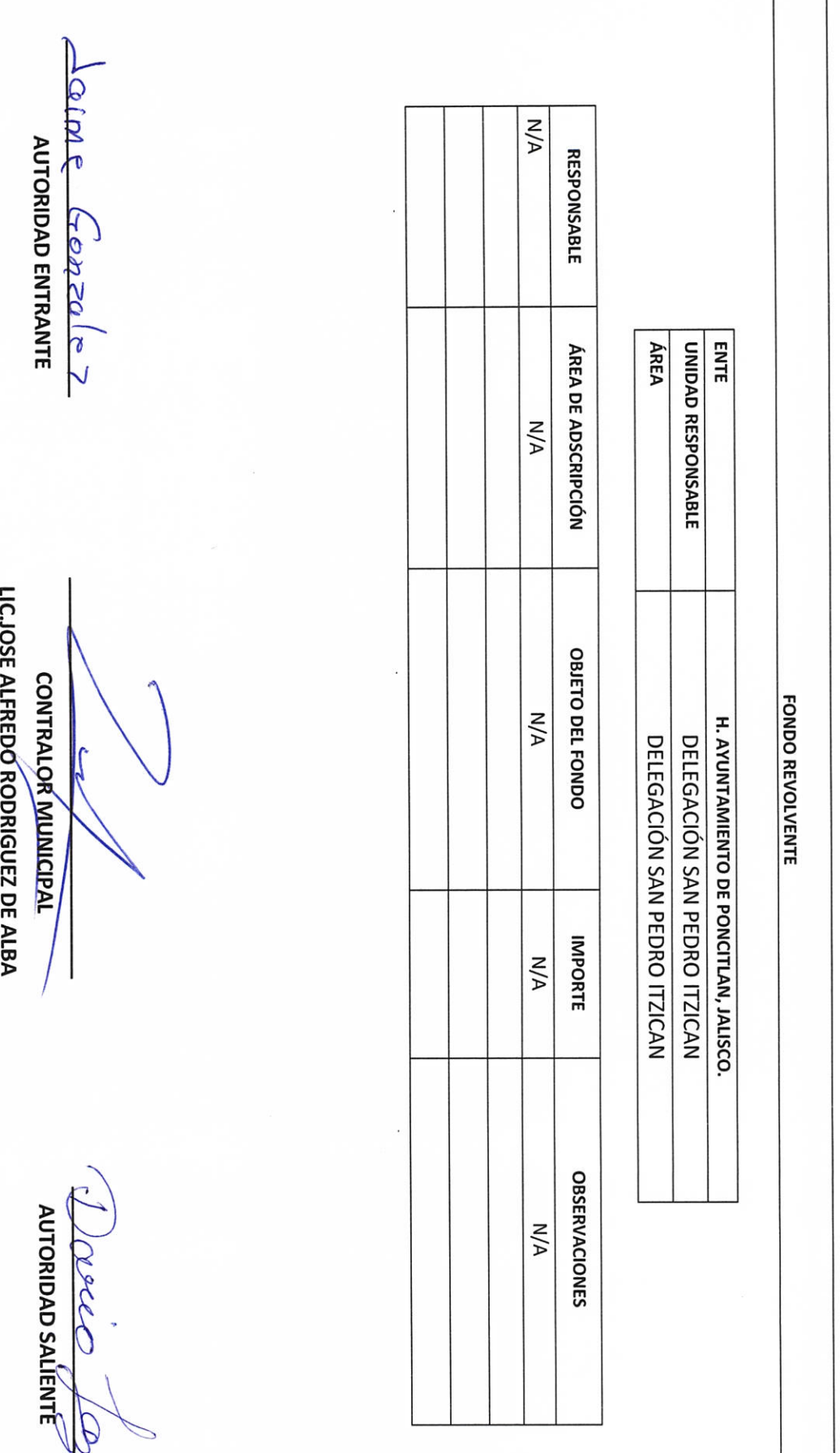

H. AYUNTAMIENTO DE PONCITLAN, JALISCO.

Dai P.

**RF-9** Objetivo del formato

### H. AYUNTAMIENTO DE PONCITLAN, JALISCO.

CUENTAS DE CHEQUES Y/O INVERSIÓN EN USO O CANCELADAS

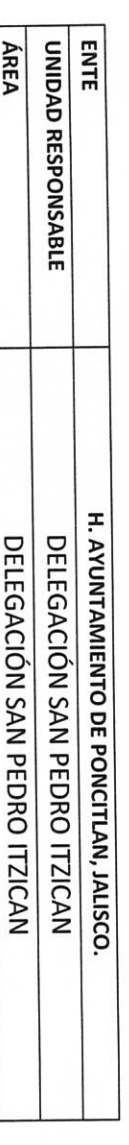

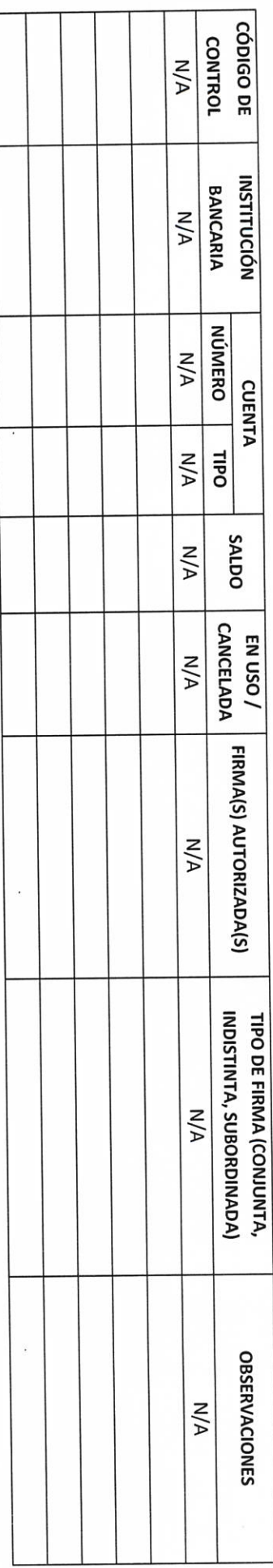

ime Gonzale? **AUTORIDAD ENTRANTE** 

LIC.JOSE ALFREDØRODRIGUEZ DE ALBA **CONTRALOR MUNHEIPAL** 

**AUTORIDAD SALIENTE** rece B

Objetivo del formato

### H. AYUNTAMIENTO DE PONCITLAN, JALISCO.

**CHEQUES PENDIENTES DE ENTREGAR** 

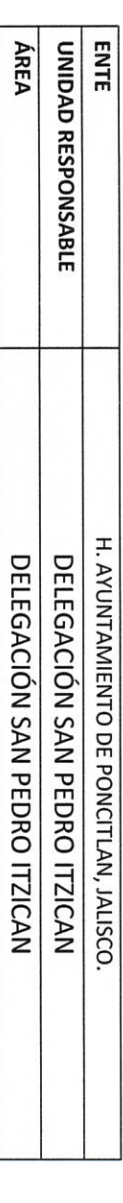

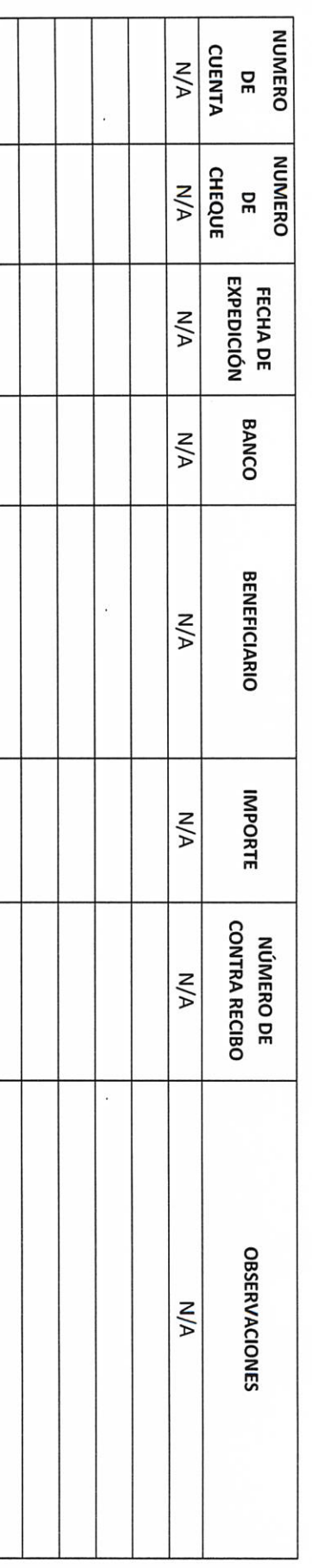

AUTORIDAD ENTRANTE  $(10/20)$ 

**AUTORIDAD SÁLIENTE** R oclo

P

LIC.JOSE ALFREDO RODRIGUEZ DE ALBA

**CONTRALOR MUNICIPAL** 

aime

 $RF-11$ Objetivo del formato

### H. AYUNTAMIENTO DE PONCITLAN, JALISCO.

FIDEICOMISOS VIGENTES Y FINIQUITADOS DURANTE LA

**ADMINISTRACIÓN** 

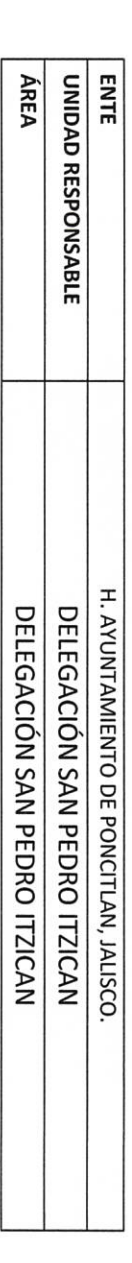

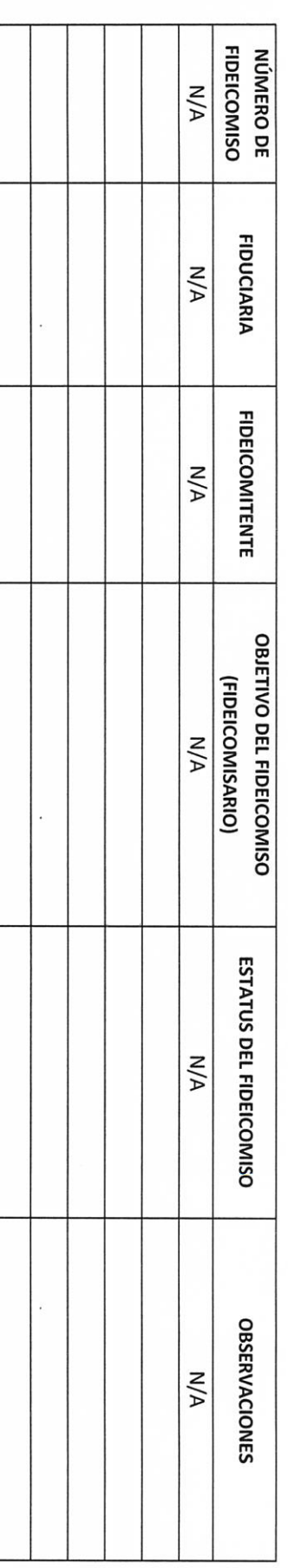

 $\alpha$ ime **AUTORIDAD ENTRANTE**  $\left( -\frac{1}{2} \right)$ 

**CONTRALOR MUNICIPAL** 

LIC.JOSE ALFREDO RODRÍGUEZ DE ALBA

AUTORIDAD SALIÉNTE

arro po

Objetivo del formato

### H. AYUNTAMIENTO DE PONCITLAN, JALISCO.

**CLAVES BANCARIAS / COMBINACIONES DE CAJA FUERTE / OTROS** 

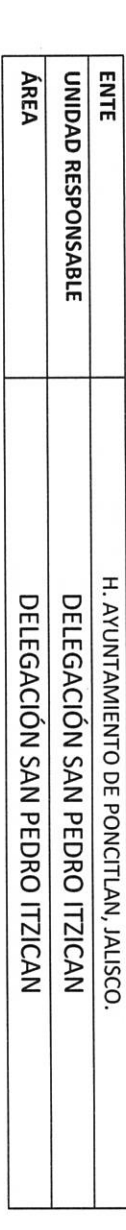

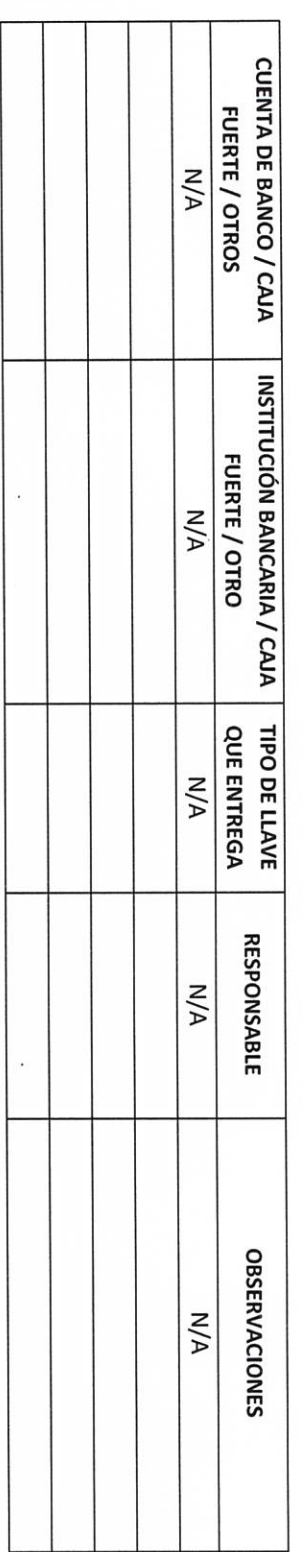

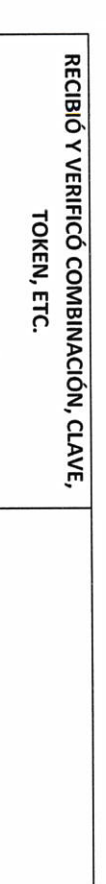

Oime **AUTORIDAD ENTRANTE**  $(40702/1)$ 

**CONTRALOR MUNICIPAL** 

LICJOSE ALFREDO RODRIGUEZ DE ALBA

**AUTORIDAD SALIENTE** 

**RF-13** 

Objetivo del formato

### H. AYUNTAMIENTO DE PONCITLAN, JALISCO.

JOYAS, OBRAS DE ARTE Y DEMÁS MATERIAL CON VALOR **HISTÓRICO EN CUSTODIA** 

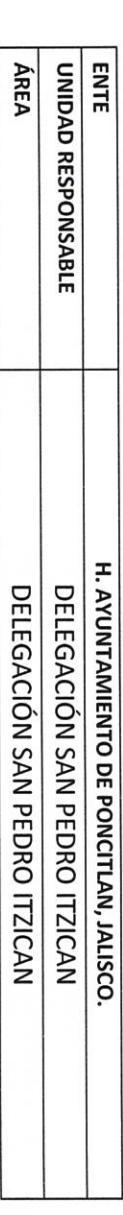

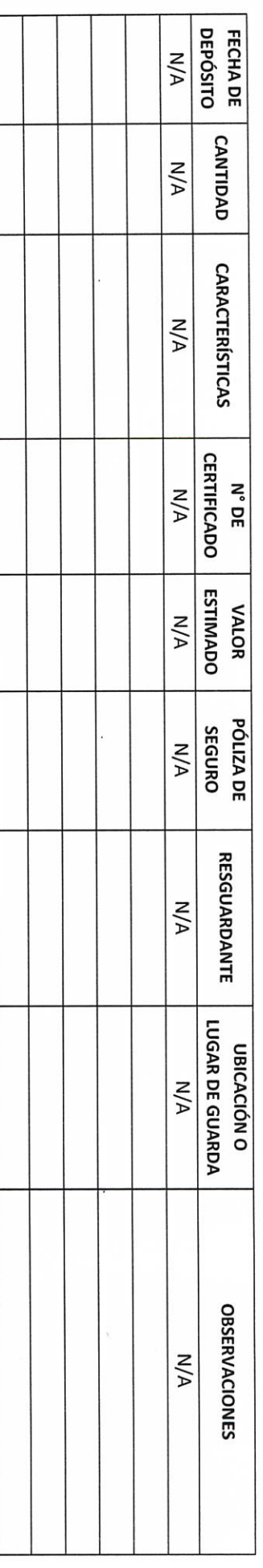

me **AUTORIDAD ENTRANTE**  $(10100)$ 

LIC.JOSE ALFREDO RODRIGUEZ DE ALBA **CONTRALOR MUNICIPAL** 

**AUTORIDAD SALIENTE** Recc DEO

ł.

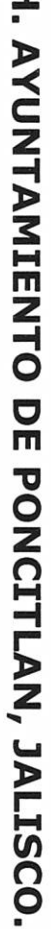

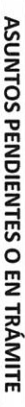

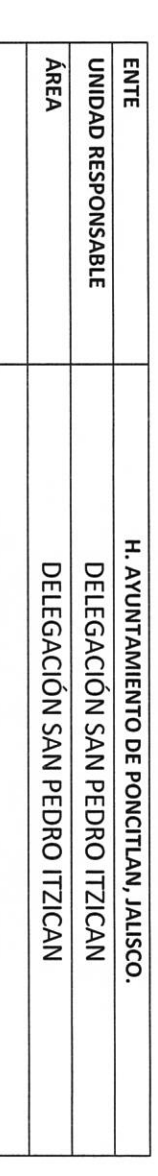

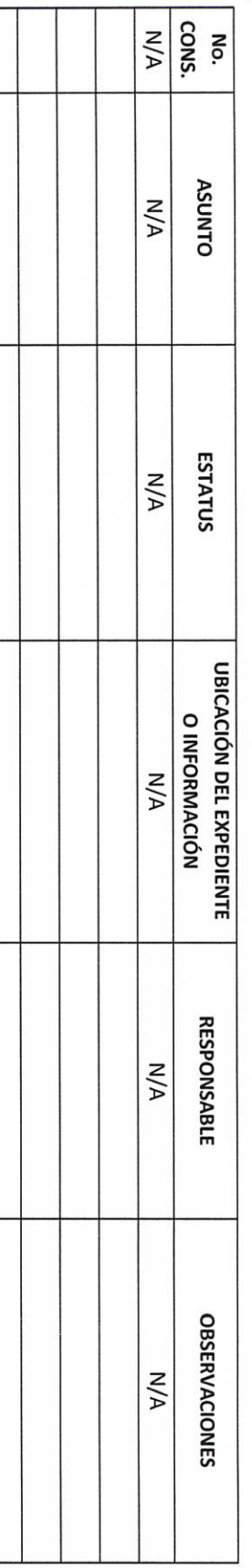

 $\sqrt{ }$ aime Gonzale) **AUTORIDAD ENTRANTE** 

AUTORIDAD SALIENTE

LIC.JOSE ALFREDO RODRIGUEZ DE ALBA **CONTRALOR MUNICIPAL** 

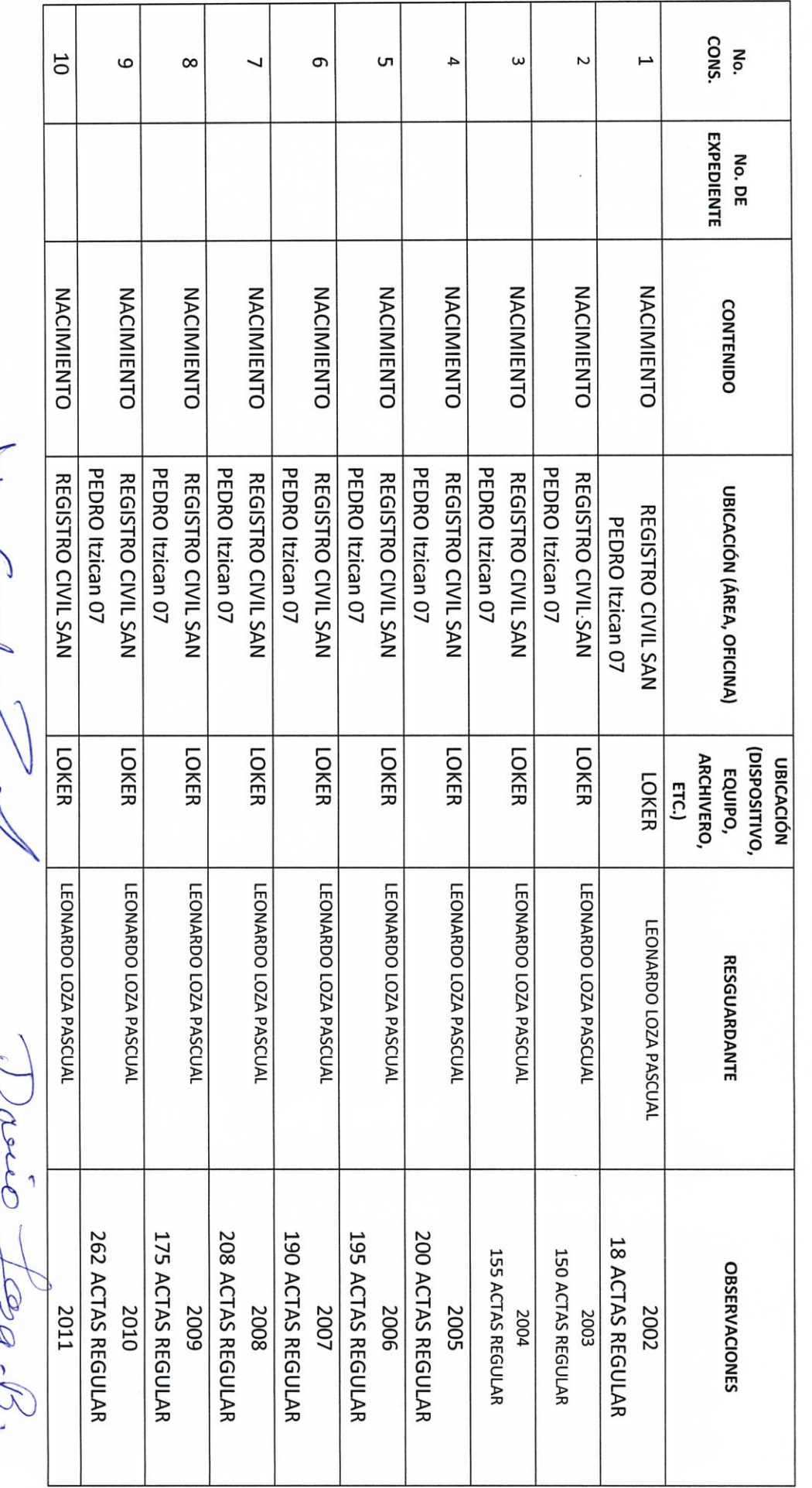

### H. AYUNTAMIENTO DE PONCITLAN, JALISCO.

**ENTE** UNIDAD RESPONSABLE H. AYUNTAMIENTO DE PONCITLAN, JALISCO

DELEGACIÓN SAN PEDRO ITZICAN

DELEGACIÓN SAN PEDRO ITZICAN

ÁREA

ARCHIVOS EN RESGUARDO

 $\sqrt{2}$  $\ell$  $\vec{\zeta}$ 

Jaime Gencoles

Jaime Genzales

Г

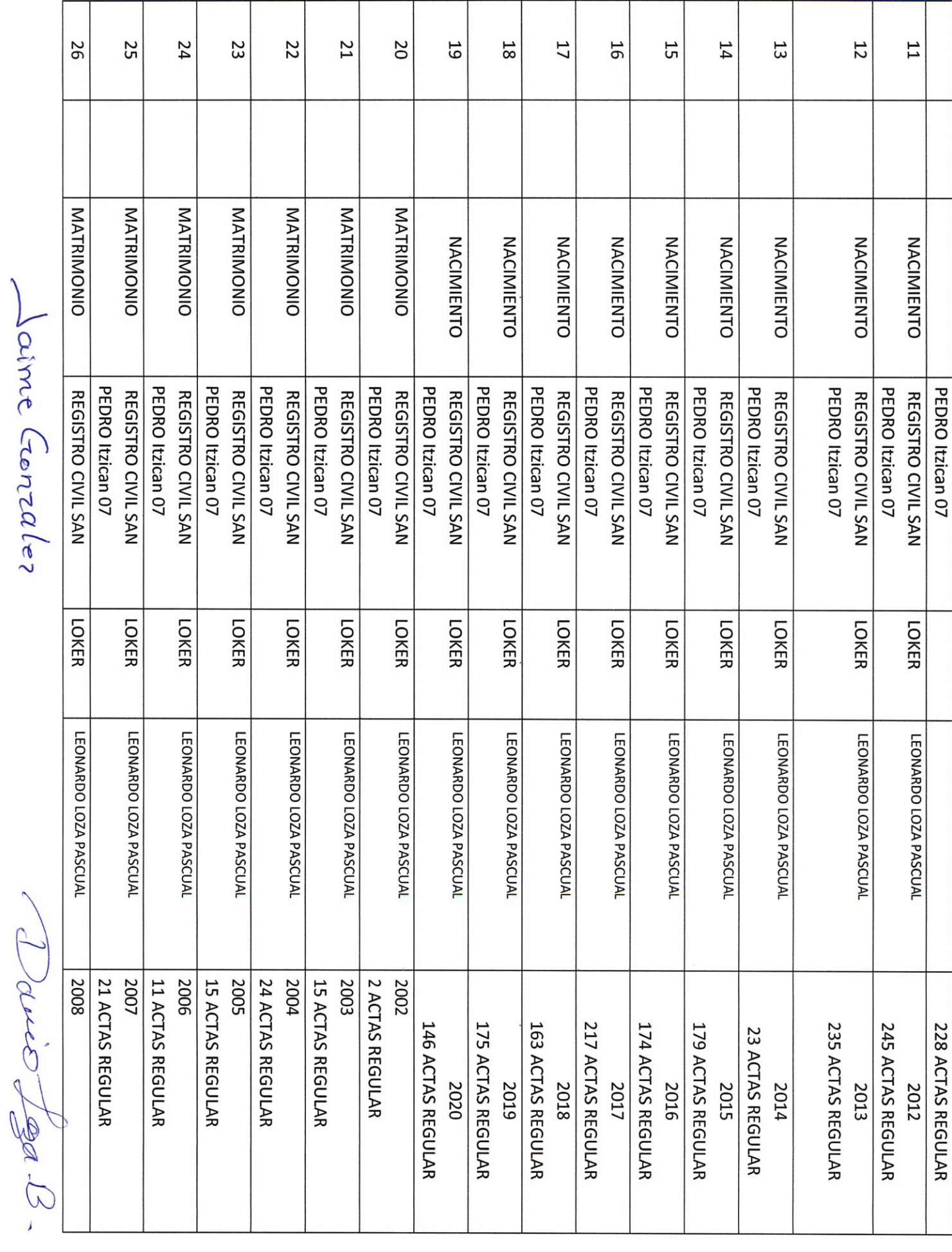

Т

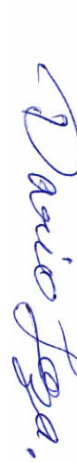

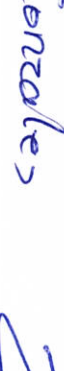

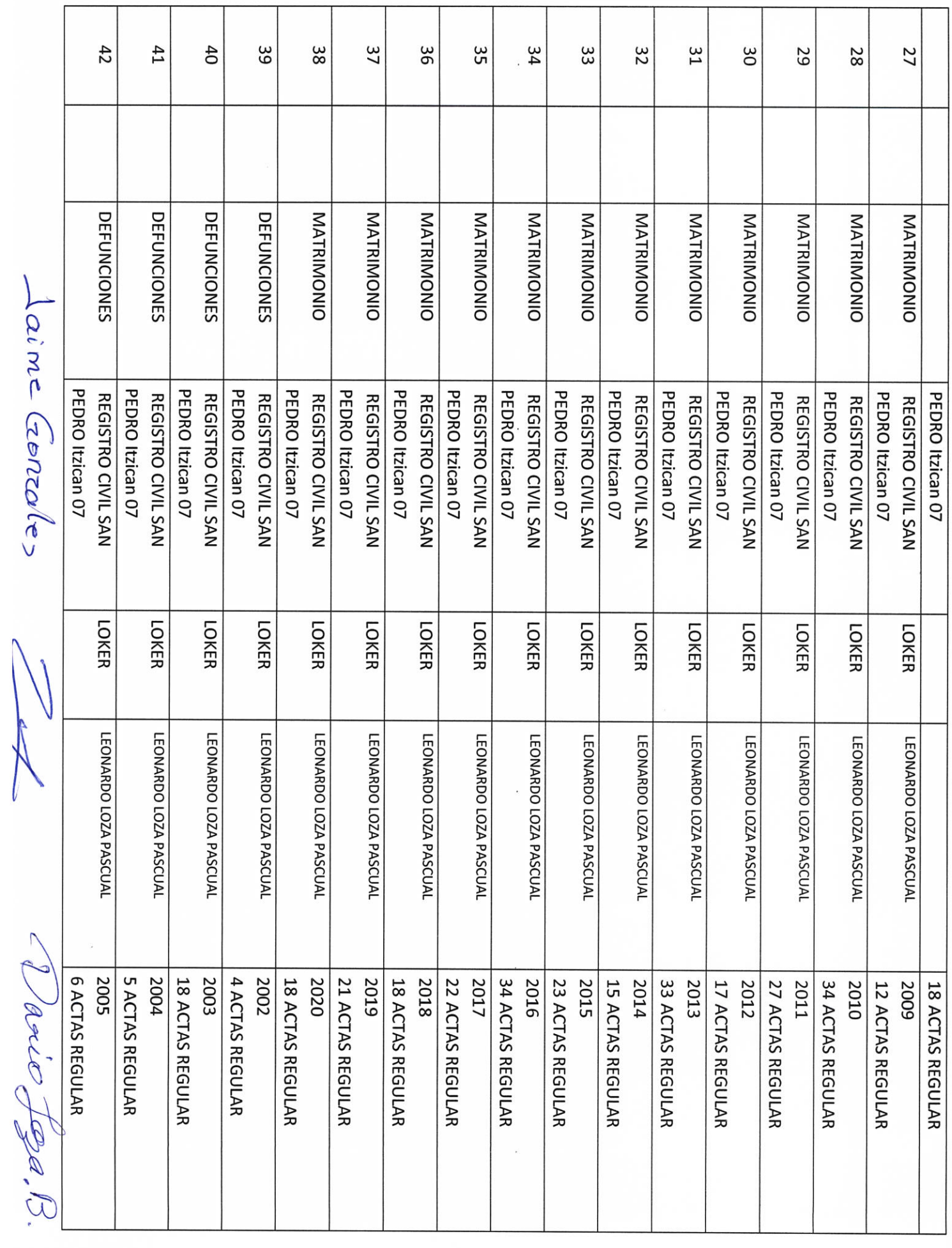

Laime Georcolos

58 57 95 55 54 53 52 51  $47$ 80  $6<sup>b</sup>$  $48$  $46$  $45$  $44$  $43$ **RECONOCIMIENTOS DEFUNCIONES DEFUNCIONES DEFUNCIONES DEFUNCIONES DEFUNCIONES DEFUNCIONES DEFUNCIONES DEFUNCIONES DEFUNCIONES DEFUNCIONES DEFUNCIONES DEFUNCIONES DEFUNCIONES DEFUNCIONES DEFUNCIONES** REGISTRO CIVIL SAN PEDRO Itzican 07 PEDRO Itzican 07 PEDRO Itzican 07 PEDRO Itzican 07 PEDRO Itzican 07 PEDRO Itzican 07 PEDRO Itzican 07 REGISTRO CIVIL SAN REGISTRO CIVIL SAN **PEDRO Itzican 07** PEDRO Itzican 07 PEDRO Itzican 07 PEDRO Itzican 07 PEDRO Itzican 07 PEDRO Itzican 07 PEDRO Itzican 07 PEDRO Itzican 07 REGISTRO CIVIL SAN REGISTRO CIVIL SAN REGISTRO CIVIL SAN REGISTRO CIVIL SAN REGISTRO CIVIL SAN REGISTRO CIVIL SAN REGISTRO CIVIL SAN REGISTRO CIVIL SAN REGISTRO CIVIL SAN REGISTRO CIVIL SAN REGISTRO CIVIL SAN REGISTRO CIVIL SAN REGISTRO CIVIL SAN **LOKER LOKER LOKER LOKER LOKER LOKER LOKER LOKER LOKER LOKER LOKER LOKER LOKER LOKER LOKER LOKER** Darie Jeza. B. LEONARDO LOZA PASCUAL LEONARDO LOZA PASCUAL 2004 3 ACTAS REGULAR 2020 2014 30 ACTAS REGULAR 2019 2018 2017 2016 2015 2013 2012 28 ACTAS REGULAR 2011 2010 **10 ACTAS REGULAR 15 ACTAS REGULAR** 13 ACTAS REGULAR 14 ACTAS REGULAR 2006 **18 ACTAS REGULAR 12 ACTAS REGULAR** 13 ACTAS REGULAR 14 ACTAS REGULAR 14 ACTAS REGULAR **15 ACTAS REGULAR** 5003 9 ACTAS REGULAR 2008 2007 9 ACTAS REGULAR 12 ACTAS REGULAR

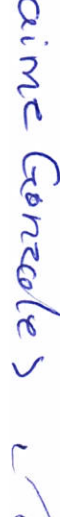

Τ

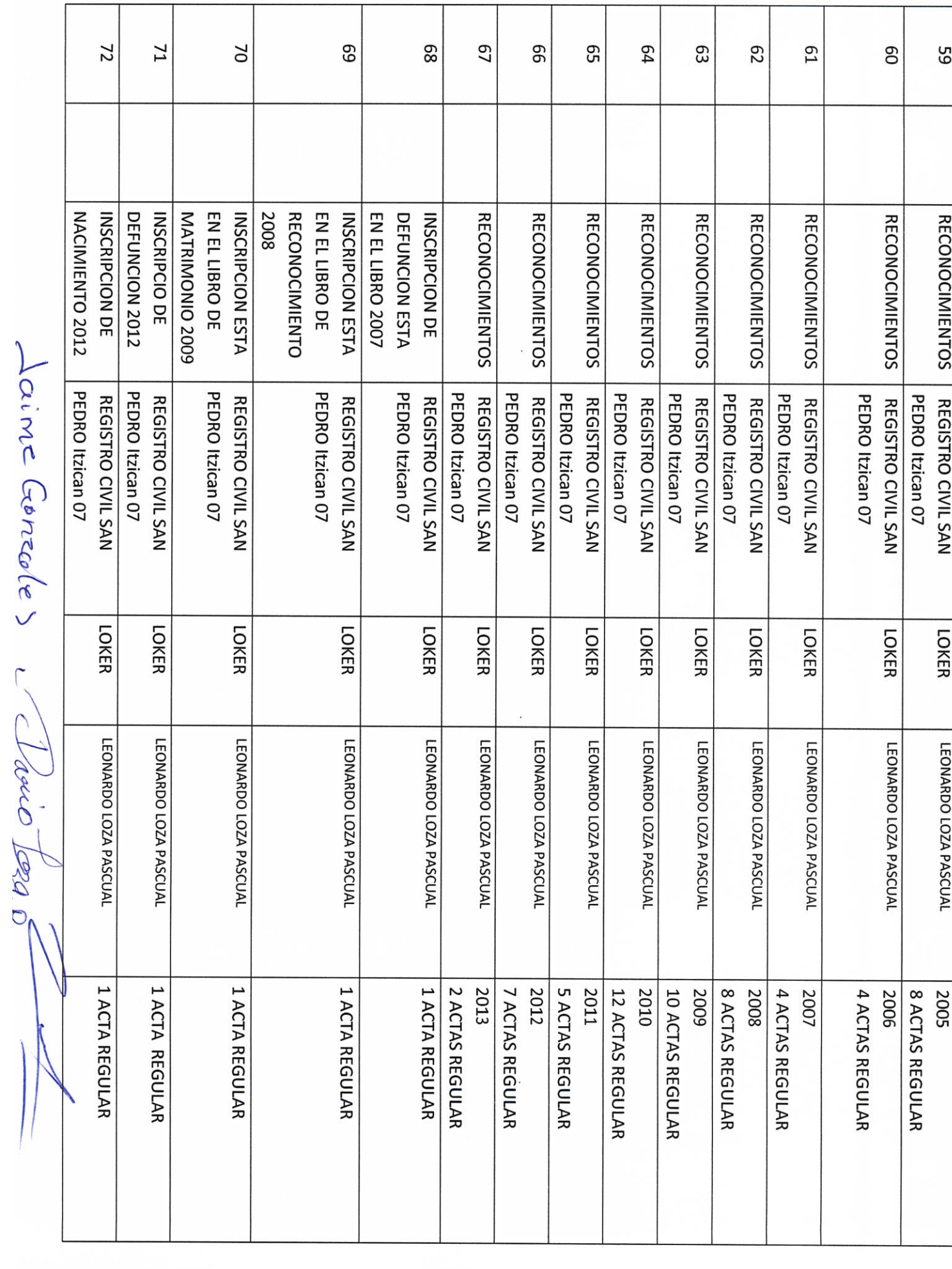

 $\ddot{\phantom{0}}$ 

Τ

ł

 $\overline{1}$ 

Τ

 $\mathcal{L}$ 

 $\overline{1}$ 

 $23$ ime AUTORIDAD ENTRANTE Gonzolel DIVORCIO Itzican 07 REGISTRO CIVIL SAN PEDRO LIC.JOSE ALFREDO RODRIGUEZ DE ALBA **CONTRALOR MUNICIPAL** LOKER LEONARDO LOZA PASCUAL AUTORIDAD SALIENTE 1 ACTA REGULAR aseo PLOT  $\widetilde{\zeta}$ 

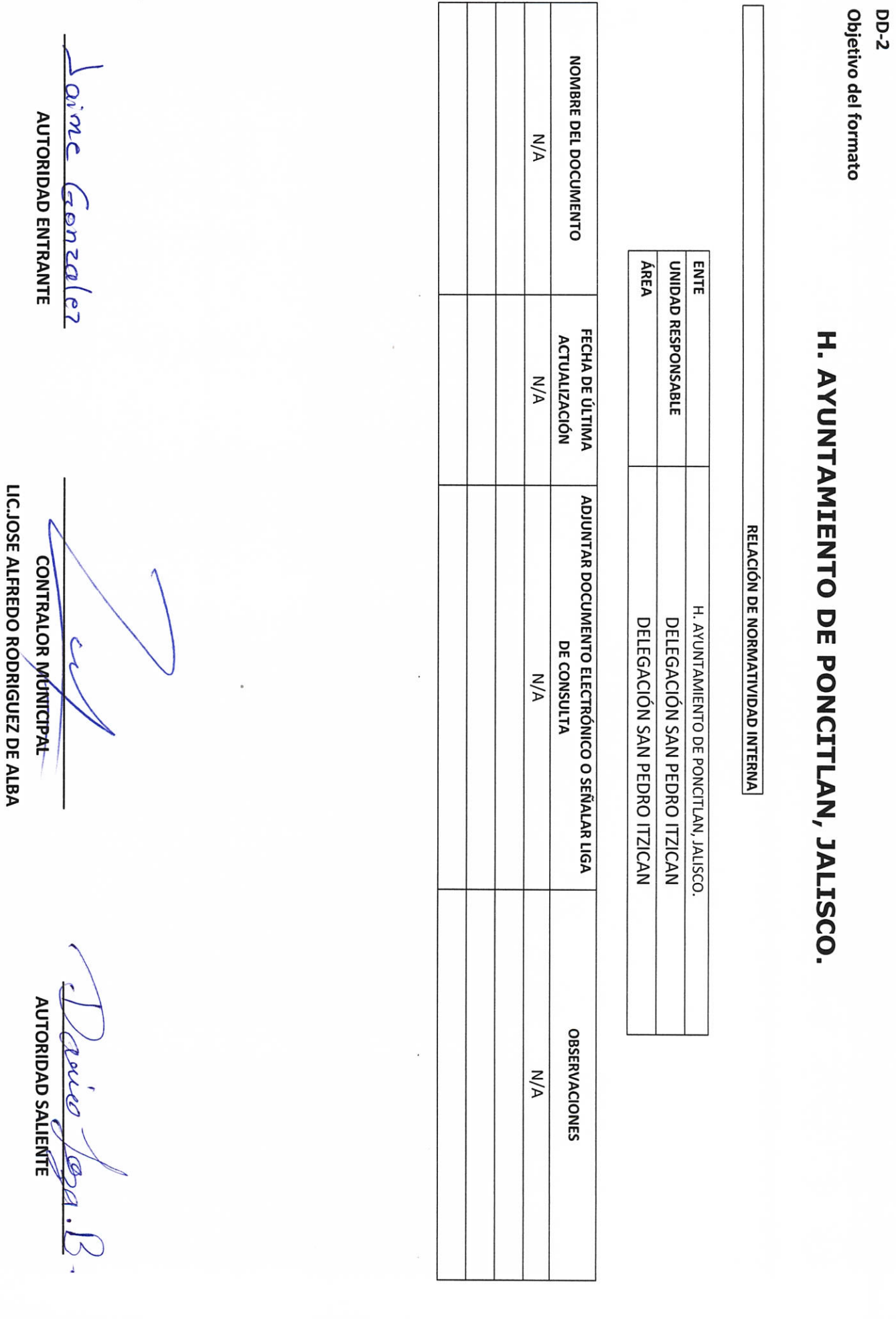

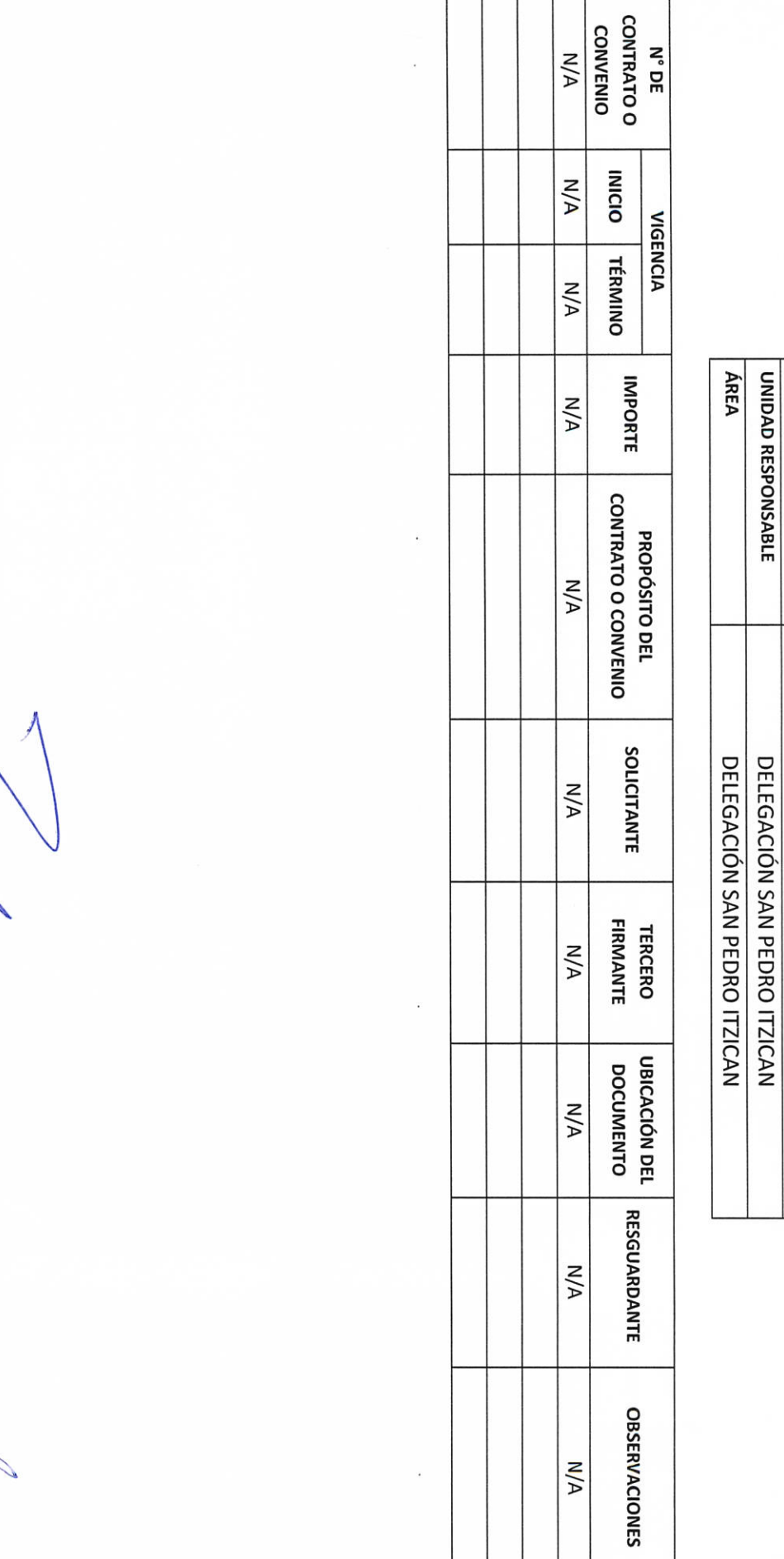

LIC.JOSE ALFREDO RODRIGUEZ DE ALBA **CONTRALOR MUNICIPAL** 

> **AUTORIDAD SALIENTE** Toler

**P** 

**AUTORIDAD ENTRANTE** 

 $a$  $m$ Gontalel

**DD-3** 

H. AYUNTAMIENTO DE PONCITLAN, JALISCO.

**CONTRATOS Y CONVENIOS VIGENTES** 

H. AYUNTAMIENTO DE PONCITLAN, JALISCO.

ENTE

 $\overline{a}$ 

Objetivo del formato

**P-00** Objetivo del formato

### H. AYUNTAMIENTO DE PONCITLAN, JALISCO.

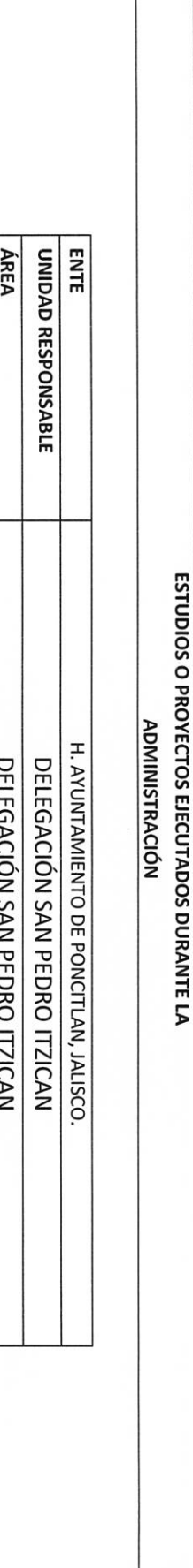

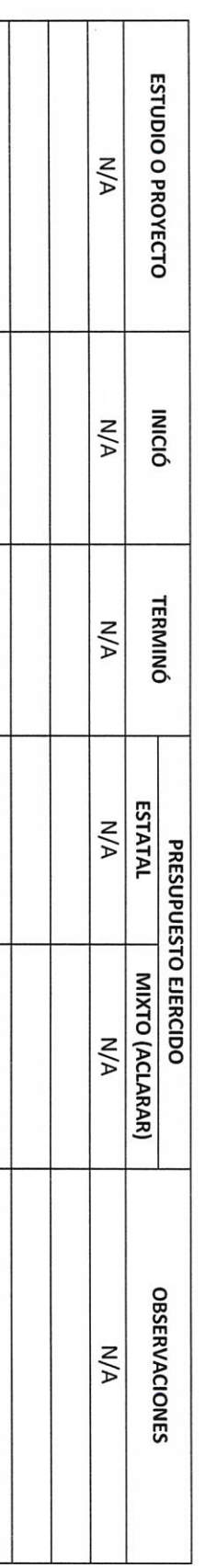

ar MK **AUTORIDAD ENTRANTE**  $(20/2)$ 

LIC.JOSE ALFREDO RODRIGUEZ DE ALBA CONTRALOR MUNICIPAL

AUTORIDAD SÁLÍENTÉ asee 6

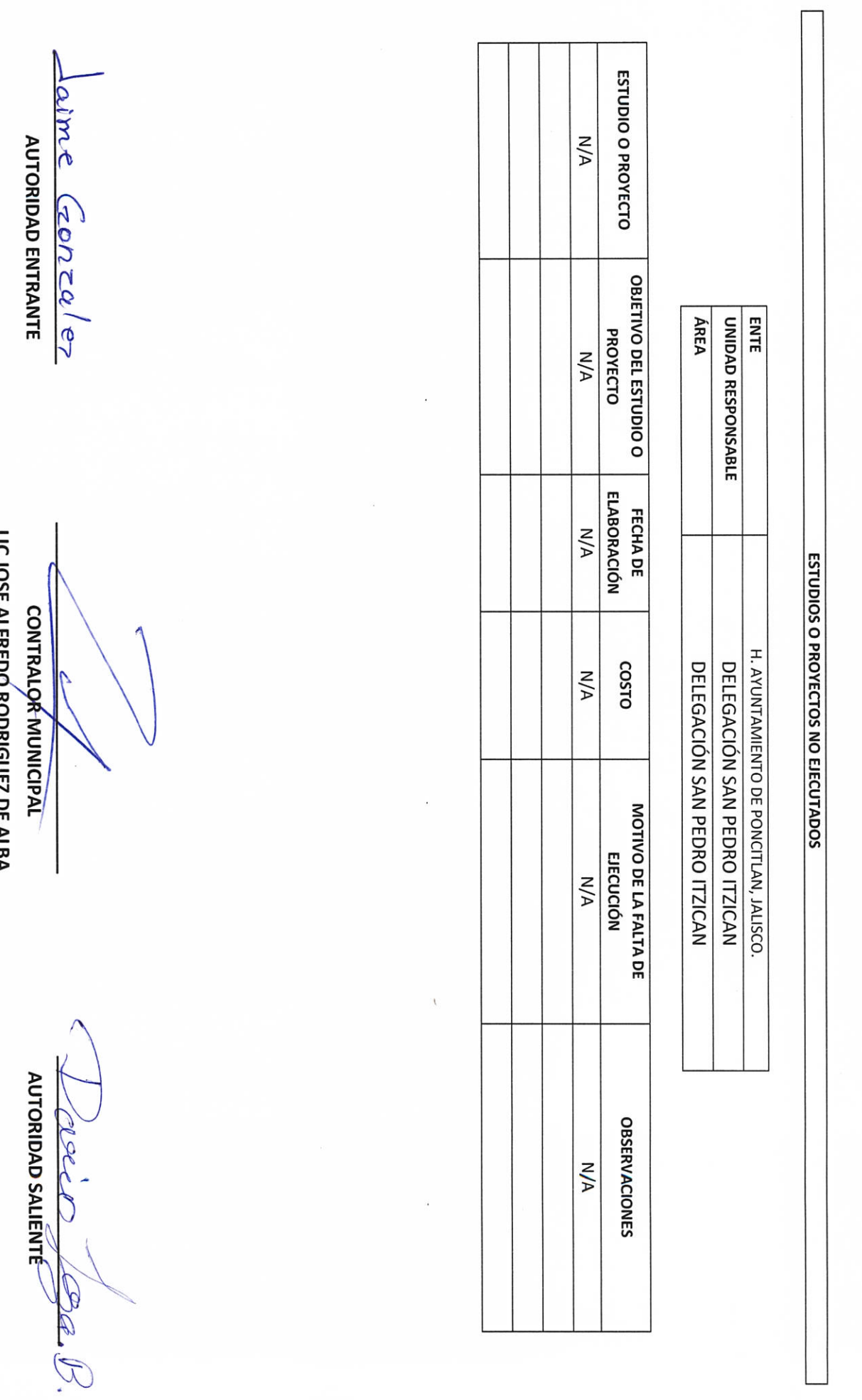

LIL.JUSE ALFREDU KUUKIGUEZ DE ALBA

**DD-5** 

H. AYUNTAMIENTO DE PONCITLAN, JALISCO.

H. AYUNTAMIENTO DE PONCITLAN, JALISCO.

RELACION DE OBRA PÚBLICA

H. AYUNTAMIENTO DE PONCITLAN, JALISCO.

DELEGACIÓN SAN PEDRO ITZICAN DELEGACIÓN SAN PEDRO ITZICAN

CONS.  $N/A$ NO. NOMBRE DE LA **OBRA**  $M/A$ **MONTO**  $W/N$ (FED. / EST. / MIXTO) **FINANCIAMIENTO** TIPO DE  $M/A$ LUGAR DE<br>LA OBRA  $M/A$ **CONTRATISTA**  $M/A$ NO. DE<br>CONTRATO  $M/A$ PERIODO CONTRACTUAL INICIA  $M/A$ TERMINA  $M/A$ **ESTATUS**  $N/A$ **OBSERVACIONES**  $M/A$ 

**ÁREA** 

**ENTE** 

UNIDAD RESPONSABLE

**AUTORIDAD ENTRANTE**  $(70/102)(0)^2$ 

 $2a$ 

AUTORIDAD SALIENTE I eller  $\mathscr{D}(\mathscr{C})$ 

LIC.JOSE ALFREDO RODRIGUEZ DE ALBA **CONTRALOR MUNICIPAL** 

aine Genzales **AUTORIDAD ENTRANTE ÁREA ENTE** UNIDAD RESPONSABLE H. AYUNTAMIENTO DE PONCITLAN, JALISCO. LIC.JOSE ALFREDO RODRIGUEZ DE ALBA NOMBRE DEL DOCUMENTO CONTRALOR MUNICIPAL **ACTA RESPONSIVA ACTAS RESPONSIVAS** H. AYUNTAMIENTO DE PONCITLAN, JALISCO. DELEGACIÓN SAN PEDRO ITZICAN DELEGACIÓN SAN PEDRO ITZICAN  $\frac{1}{2\sqrt{2\cdot 2}}$  and  $\frac{1}{2\sqrt{4}}$ 

ime **AUTORIDAD ENTRANTE** NOMBRE DEL DOCUMENTO  $\left(4\pi\right)$ 02  $\mu$ 02  $M/A$ ÁREA UNIDAD RESPONSABLE **ENTE** H. AYUNTAMIENTO DE PONCITLAN, JALISCO. DOCUMENTACION E INFORMACIÓN ADICIONAL O COMPLEMENTARIA LIC.JOSE ALFREDO RODRIGUEZ DE ALBA **DESCRIPCIÓN**  $M/A$ **CONTRALOR MUNICIPAL** H. AYUNTAMIENTO DE PONCITLAN, JALISCO. DELEGACIÓN SAN PEDRO ITZICAN DELEGACIÓN SAN PEDRO ITZICAN **OBSERVACIONES**  $M/A$ **AUTORIDAD SALIENTÉ** Peco Oga.

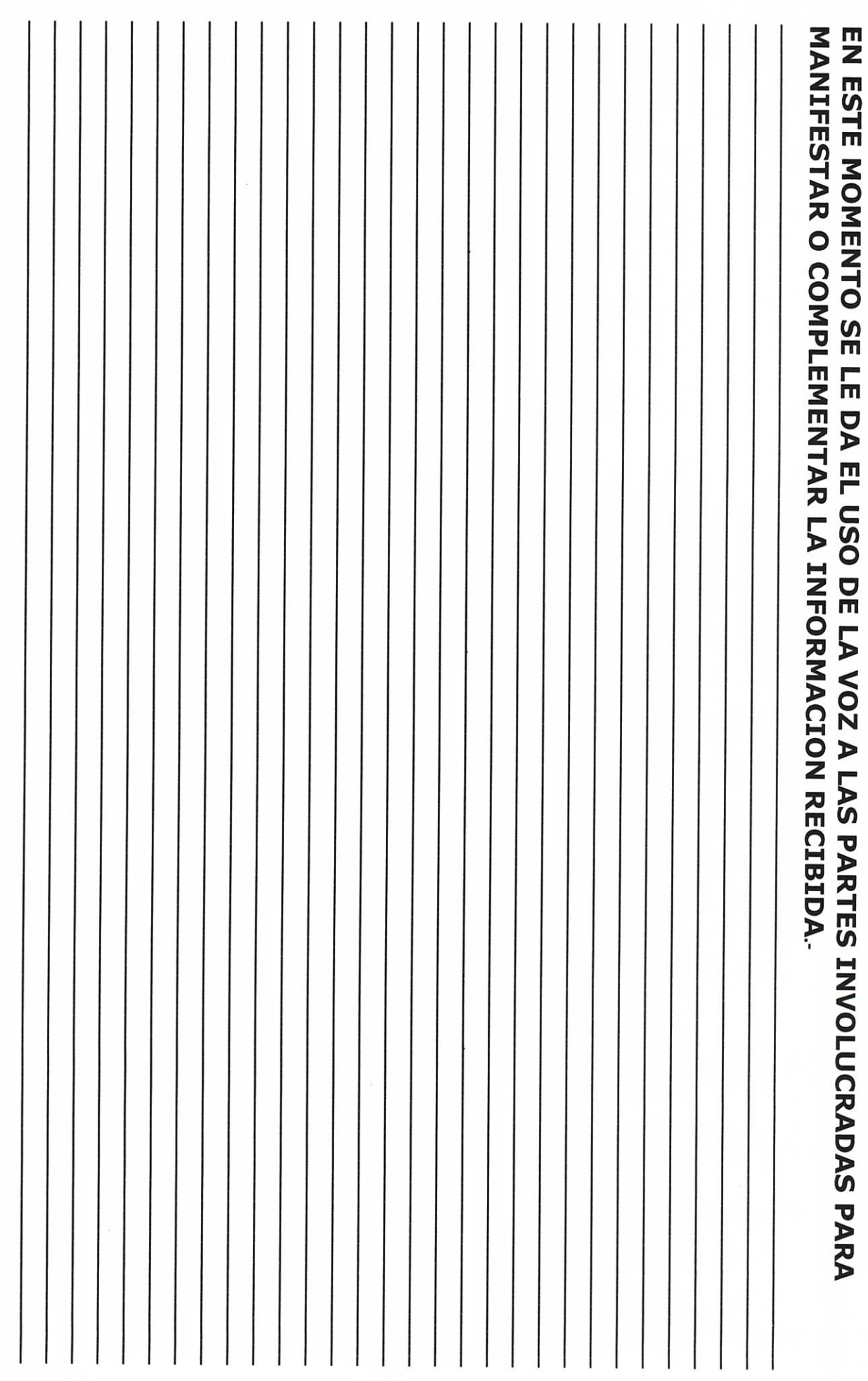

Adime **AUTORIDAD ENTRANTE**  $\subset$ Gonzulez **TESTIGO** B Ove LIC.JOSE ALFREDO RODRIGUEZ DE ALBA CONTRAL OR MUNICIPAL **AUTORIDAD SALIENTE** velco **TESTIGO** pler  $\tilde{z}$ 

Grande Municipio de Poncitlán Jalisco, acto seguido los servidores públicos designan como testigo a los c.c. *Leonardo Pascoal* hota  $\mathsf{V}$ Plutarco Pruz Tolentino identificándose con credencial de elector número <u>upěša odbuáveck</u><br>tener tener su domicilio acreditan personalidad con las que comparecen los participantes, se procede a la entrega y recepción de los recursos humanos, materiales y financieros asignados para el ejercicio de sus atribuciones legales, así como de los asuntos de competencia, por lo que para estos efectos se hace entrega de los formatos, anexo y documentación respectiva a la relación que a continuación se describe.

<u>ÜÒØÒÜÒÞÔŒÙK</u> GËUT ÔGSOJÁJOEJVÔVNSOEJ GJIĎŠŒKÒÁÖÒÁÒŠÒÔVUÜ

Los servidores públicos.

Jaime Gorcolez

Dario Loza-B.

**Contralor municipal.** 

José Alfredo Rodríguez de alba.

Testigos.

PIUTENCO CruT

<u>Soomale v/</u>l